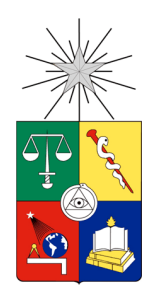

UNIVERSIDAD DE CHILE FACULTAD DE CIENCIAS FÍSICAS Y MATEMÁTICAS DEPARTAMENTO DE QUÍMICA Y BIOTECNOLOGÍA

# **SISTEMA DE COSTEO PARA UNA NUEVA UNIDAD PRODUCTIVA ADQUIRIDA EN UNA PLANTA MULTIPROPÓSITO.**

## MEMORIA PARA OPTAR AL TÍTULO DE INGENIERO CIVIL QUÍMICO

IGNACIO ESTEBAN ZAPATA PERROT

PROFESOR GUÍA: FRANCISCO GRACIA CAROCA PROFESOR CO-GUÍA: FELIPE DÍAZ ALVARADO MIEMBRO DE LA COMISIÓN: CRISTIAN DÍAZ GAJARDO

SANTIAGO DE CHILE

2014

## *"*SISTEMA DE COSTEO PARA UNA NUEVA UNIDAD PRODUCTIVA ADQUIRIDA EN UNA PLANTA MULTIPROPÓSITO.*"*

Hoy en día las empresas productoras, para sobrevivir y perdurar en el mercado, deben tomar buenas decisiones y así maximizar sus ingresos. Para lograr esto, es necesario que distribuyan sus recursos de manera eficiente, además de identificar con exactitud el precio de sus productos o servicios. Esto último se logra únicamente con la implementación de un sólido sistema de costeo.

Dado que en la empresa Clariant, específicamente su planta productiva Oil & Mining Services, ha adquirido un nuevo reactor de vidrio de 16  $\mathrm{[m^3]}$ , se abre la posibilidad de establecer el sistema de costeo para este nuevo equipo, y así determinar las nuevas posibilidades de fabricación con sus respectivos precios unitarios.

Entre los costos de producción se conoce el importante rol que juegan los costos asociados a las horas hombre y las horas máquina, los que suman cerca del 60% del costo de producción. En el presente trabajo, además de lo anterior, se incorpora como extensión al proyecto el cálculo del consumo de vapor en cada producción, debido al alto costo invertido en el último tiempo en este ítem, cercano al 12% de los costos de conversión.

Luego de determinar la estructura de costos, se proyecta el aumento del tamaño de lote, lo que provoca una disminución de los costos unitarios de fabricación, los cuales no presentan un ahorro significativo al observarlos como costos unitarios, pero al observar esta disminución según el volumen de fabricación presente en la planta se aprecia un ahorro significativo. En el mejor de los casos por ejemplo, la fabricación en el nuevo reactor presenta un ahorro de 25 pesos por kilogramo de producto, pero el producto presenta un volumen de producción de 148 toneladas al mes, esto significa un ahorro de 3,7 millones de pesos al mes. Siendo esta la principal conclusión del trabajo, el ahorro generado es principalmente por la disminución de las horas hombres y horas máquinas. Por otro lado al disminuir el costo unitario de producción mejora el margen de ganancia de la empresa en sus ventas.

Con respecto al vapor se compara el consumo medido en planta con los cálculos generados mediante dos metodologías, estimando el coeficiente de transferencia global de energía y, en otro caso, despreciándolo. En función de lo anterior se observa que el consumo al despreciar el coeficiente es menor en comparación con el escenario que lo incluye. Esto se debe a las resistencias que presenta tanto el material de transferencia como los fluidos involucrados en el momento del intercambio, presentando una diferencia del 10 al 20%.

En este trabajo se proyecta la estructura de costos para un conjunto de productos que serán producidos en la nueva unidad de Clariant, tomando por referencia la actual estructura de costos en un reactor de menor escala. El escalado de la estructura de costos y el consumo de vapor varían en función del producto analizado, no siendo posible definir una regla general de escalado del servicio de vapor.

## **Agradecimientos**

Han sido ocho largos años en los cuales ha ocurrido de todo, así y todo seguí, para por fin llegar al lugar en donde estoy ahora, escribiendo mis agradecimientos, a esa gente que siempre estuvo ahí conmigo, apoyándome en cada minuto y cada instante difícil de este largo caminar.

Lo primero y más importante, a mis padres, Cecilia y Federico, sin ellos nada de esto podría ser posible, gracias a todo lo que me han enseñado, todo lo que me han entregado y gracias por entenderme, comprenderme y respetarme en mis decisiones y deseos. Después a mis hermanos, Andrea y Gustavo, que a lo largo de estos años hemos estado juntos. A toda mi familia en general, muchas gracias por ser tan unidos como lo somos.

Luego agradecer a otra persona que se ha vuelto muy importante en mis últimos tres años de vida, a mi pololita linda, Galia. Te lo dije, este último periodo escribiendo mi trabajo de memoria de título fuiste de suma importancia, escuchándome, acompañándome y sobre todo recordándome el porqué de mí trabajo, muchas gracias por esa labor, te amo mucho.

Bueno luego están los amigos, que si me los pongo a nombrar no acabaría, hay mucha gente importante que me gustaría traer a mis recuerdos y me moriría de pena olvidarme de alguien y no nombrarlo, son todos muy importantes simplemente por estar ahí, por acompañarme, por conversar, por carretear, por reír y porque no, llorar también. A mis amigos de scout (grande Huenulavquen), del barrio (grande Seminario), de la playa (grande Laguna de Zapallar), de futbol, compañeros de liderazgo, por siempre confiar en mí y en lo que puedo entregar, y recordarme siempre que eso puede ser aún más. Al único que nombraré será a Jorge Espinoza, gracias a él nunca deje de sorprenderme con las cosas que podía aprender, gracias a la forma en que el me escuchaba me gustaba contarle cosas que encontraba interesante de mi carrera, gracias por eso.

Una mención especial a mis compañeros de la universidad, tanto los de primer año como los de carrera, por todas esas horas invertidas en estudiar, suena como si fuéramos muy aplicados, destacar que siempre había tiempo para reír, escuchar la canción de CSI, jugar play, dormir siestas grupales, pelar, comer y muchas cosas más.

Finalmente a los profesores que hoy forman mi comisión, Profe Pancho, Felipe y Cristian. Al profe Pancho y Felipe por confiar en mí y ver el crecimiento personal y profesional que he tenido, que sin ellos yo no hubiese valorado tanto mis logros como lo hago ahora. A Cristian por entregarme todas las posibilidades profesionales que me ha entregado y he aprovechado al 100%, que me han servido para crecer en todos los ámbitos. Todo esto para volver a creer en mis capacidades que en algún minuto había perdido la confianza completamente.

Agradecer por la vida que tengo, que por más que sea un cliché, si tuviera que elegir mi vida de nuevo, elijo esta nuevamente. Sin las decisiones que he tomado, sin los errores y aciertos que he cometido, no sería lo que soy y no conocería a los que conozco. Gracias, muchas gracias.

## Tabla de contenido

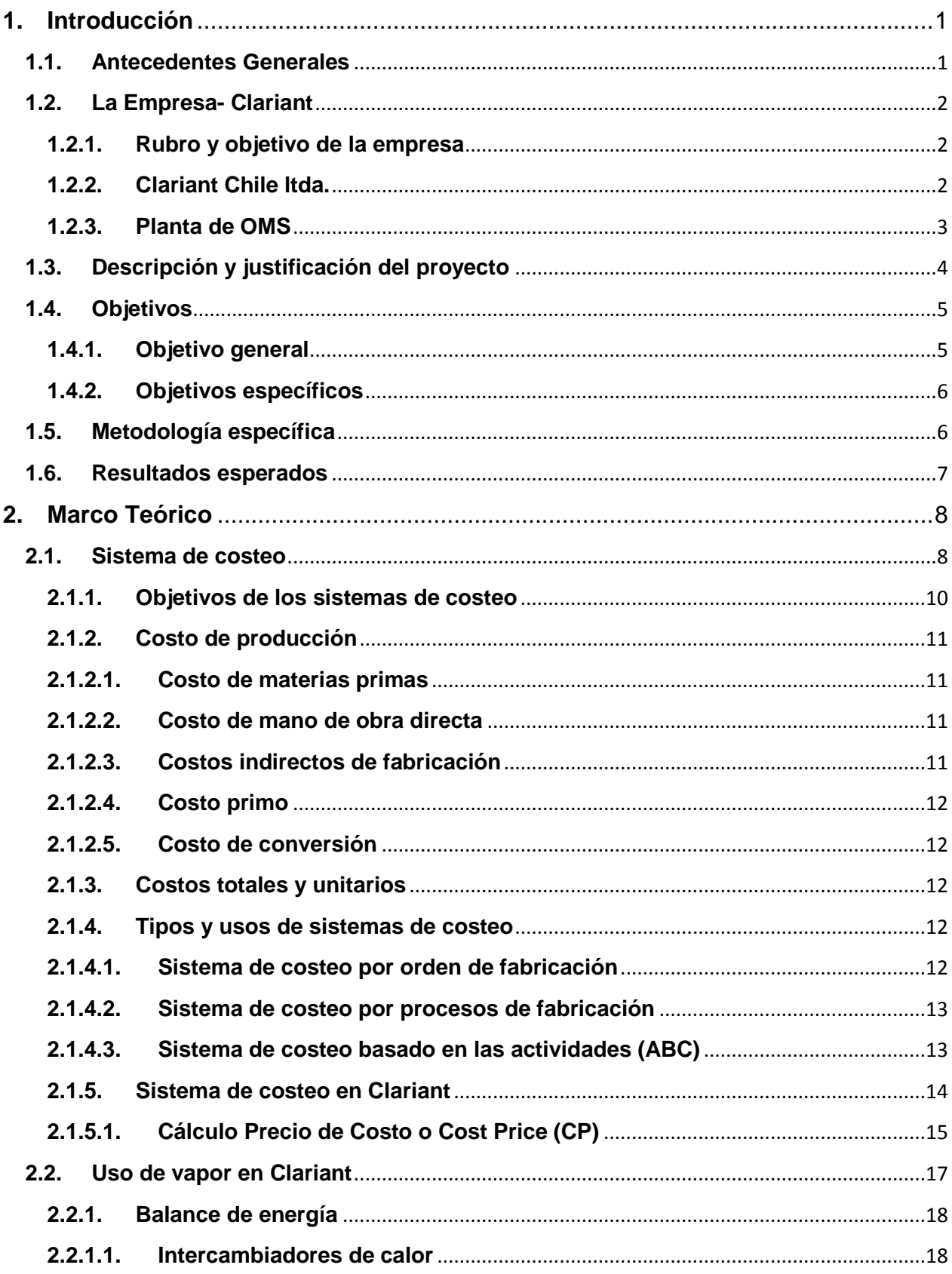

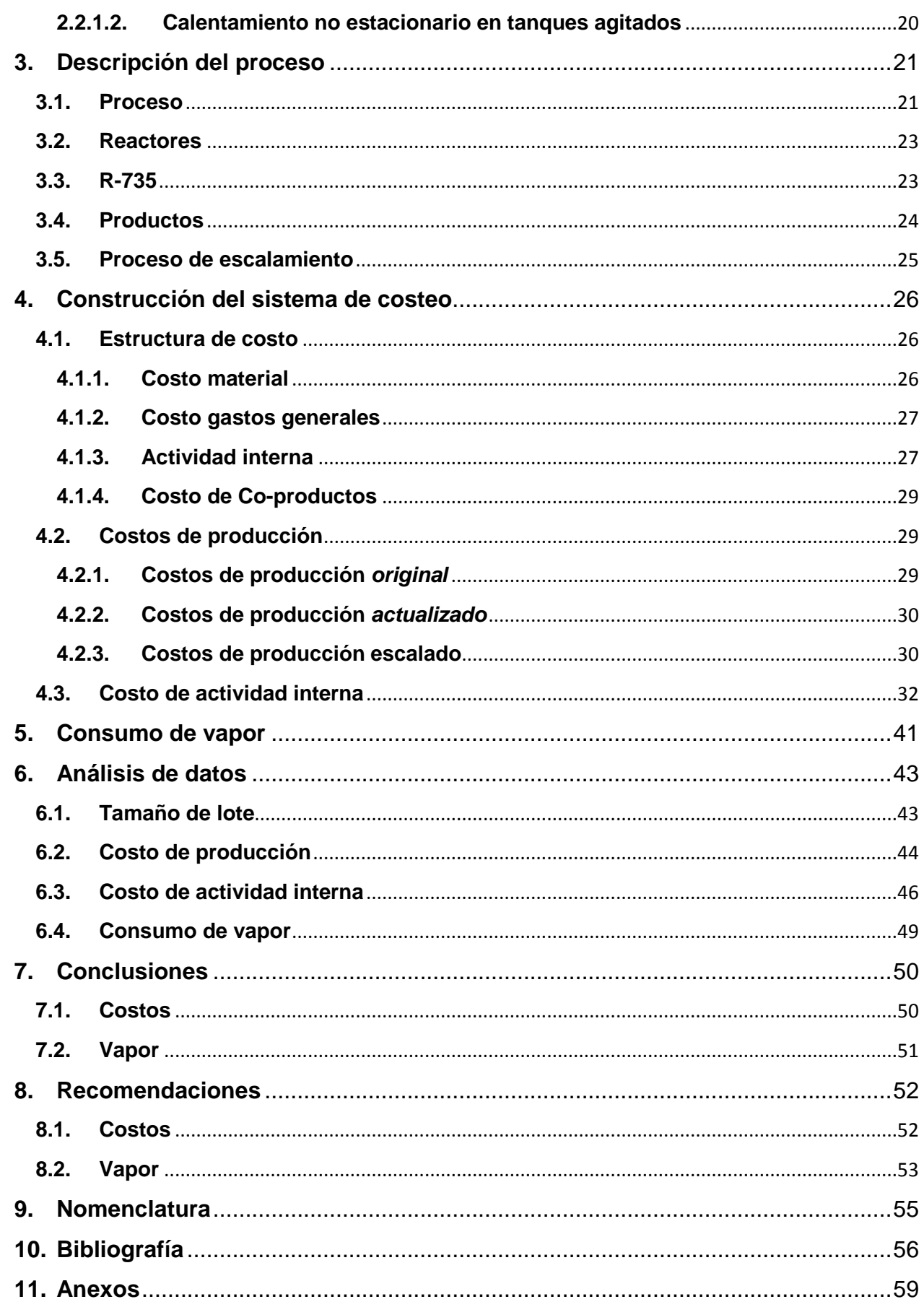

## **Índice de anexos**

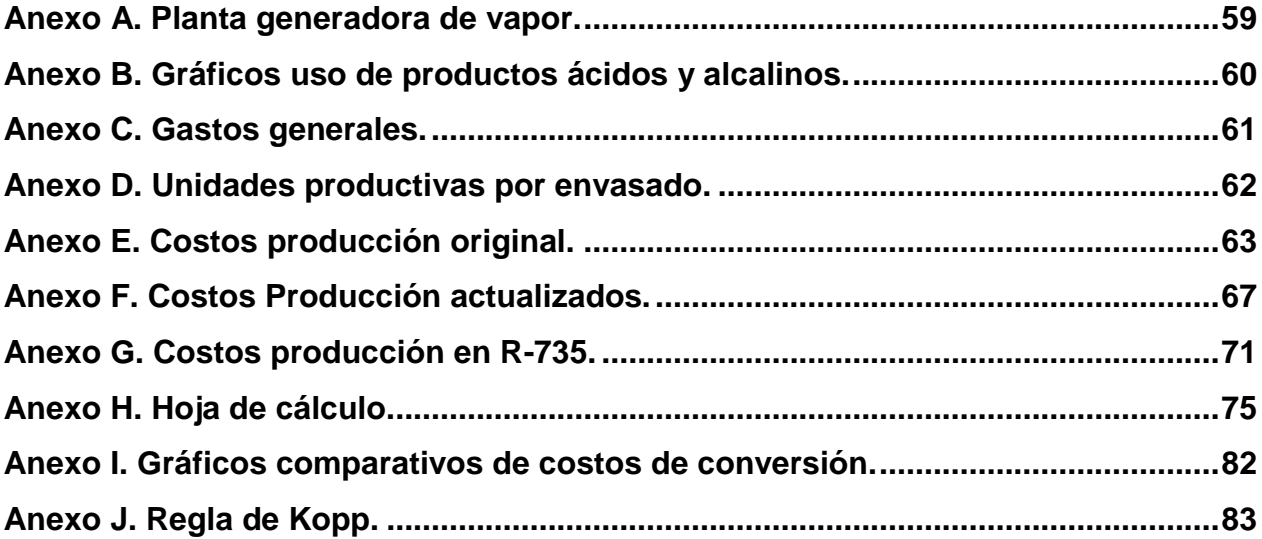

# **Índice de tablas**

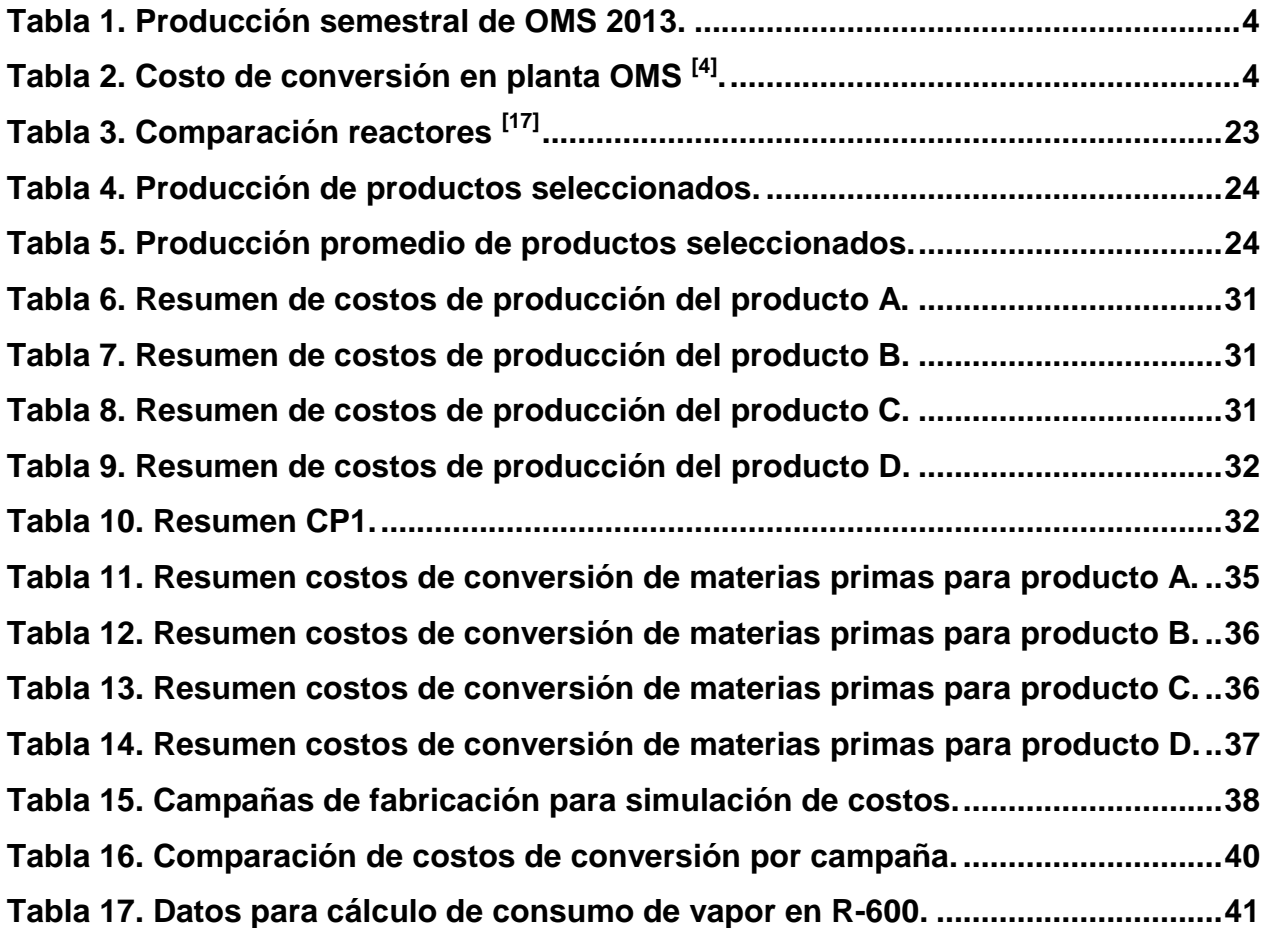

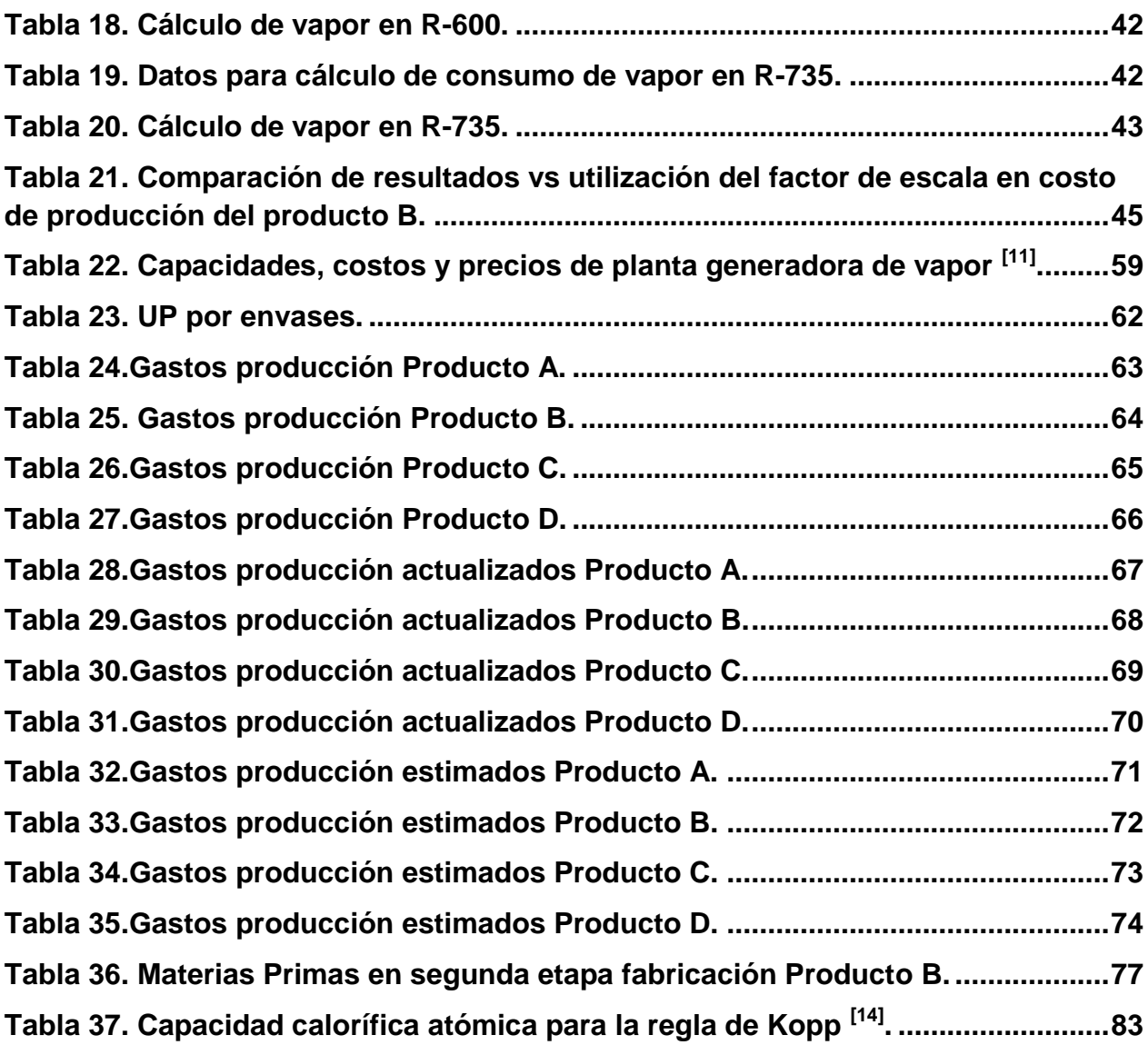

# **Índice de gráficos**

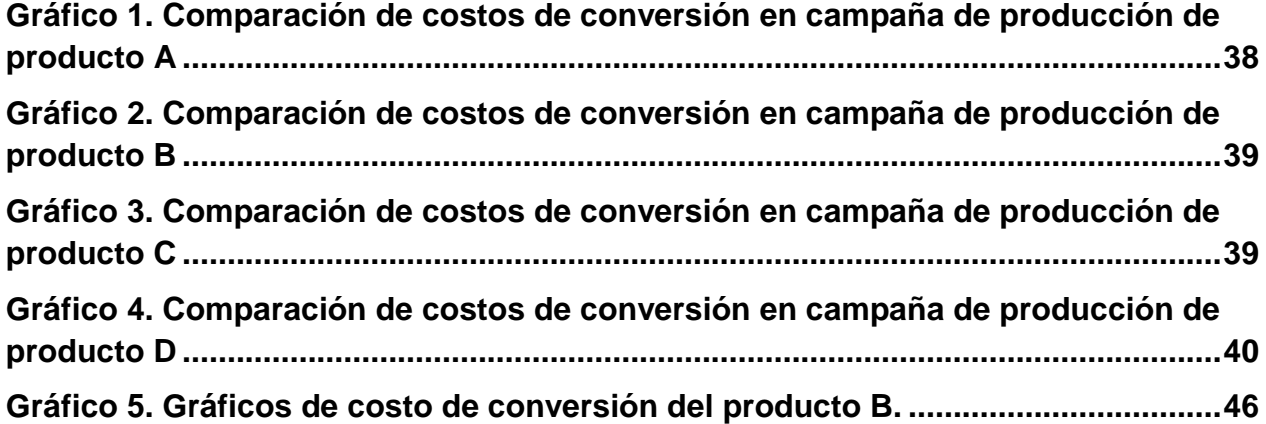

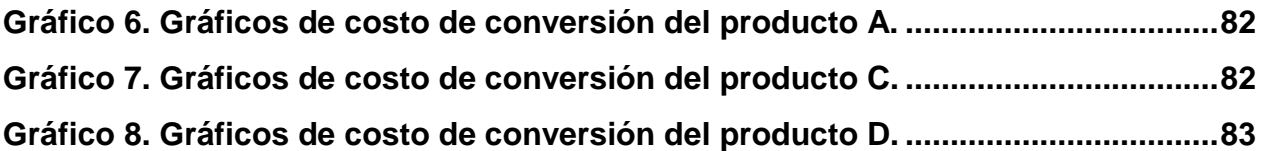

# **Índice de figuras**

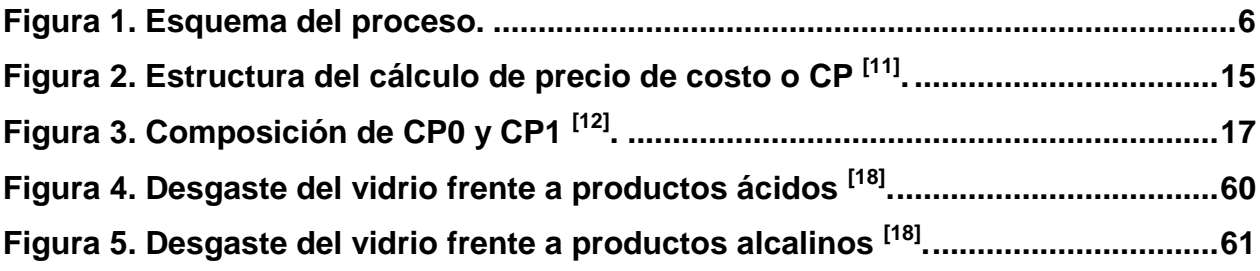

#### <span id="page-8-0"></span>**1. Introducción**

A continuación se da inicio al trabajo de memoria de título, el cual comienza con una breve introducción que pretende entregar una descripción del problema a tratar, el contexto del estudio, los objetivos a alcanzar y finaliza con lo que se espera como resultado del trabajo.

#### <span id="page-8-1"></span>**1.1.Antecedentes Generales**

Uno de los principales problemas en la industria es determinar el precio de los productos que fabrica con gran exactitud, este proyecto de título busca resolver este problema en un contexto y aportar antecedentes para sustentar este tipo de decisiones.

Es común ver que las empresas productoras tengan cada vez una mayor gama de productos que ofrecer, gracias a la alta variedad de necesidades. Cada uno de estos productos utiliza diferentes recursos y en distintas magnitudes para poder ser fabricados y finalmente ser puestos a la venta. Es por esta razón que ha aumentado el interés de calcular los costos al utilizar los diferentes recursos en la fabricación de los productos <sup>[\[1\]](#page-63-1)</sup>.

Estos recursos pueden ser tanto financieros como humanos (por ejemplo: mano de obra, materiales de alta calidad, equipos, combustibles, entre varios más) y la adecuada distribución de ellos permite a las empresas poder cumplir sus objetivos, ya sea crecer, perdurar en el tiempo y/o aumentar las utilidades.

Para esto existe el sistema de costeo, el cual clasifica, acumula, asigna y controla datos, que junto a la aplicación de diferentes normas determina el costo unitario de un producto o proceso, entregando mucha información relevante para la mejora continua de las empresas. También es frecuente la toma de decisiones según análisis de costos [\[2\]](#page-63-2) .

En definitiva las empresas deben y necesitan conocer el costo unitario de sus productos.

El siguiente trabajo de memoria de título se realiza en la empresa Clariant Colorquímica (Chile) Ltda. Por temas de confidencialidad no se puede revelar los nombres de los productos correspondientes al estudio de este trabajo y tampoco el nombre de las materias primas utilizadas en la fabricación de estos. Los productos en estudio se denominarán por letras y sus usos son principalmente el área minera y cosmética.

## <span id="page-9-0"></span>**1.2.La Empresa- Clariant**

Clariant Ltda. es una empresa que se dedica a las especialidades químicas, destacada en varias áreas de negocios como lo son: masterbaches, materiales funcionales, emulsiones, detergentes, intermediarios, química textil, especialidades en papel, entre muchas más. Como una de las principales empresas químicas del mundo, Clariant contribuye a la creación de valor con soluciones innovadoras y sostenibles para los clientes de muchas industrias [\[3\]](#page-63-3).

Es una empresa multinacional que tiene presencia en más de 100 países de los cinco continentes, cuya casa matriz está ubicada en Muttenz, Suiza. Entre los cuales destaca Chile, dando origen a Clariant Colorquímica Chile Ltda., perteneciente a su labor en Latinoamérica.

## <span id="page-9-1"></span>**1.2.1. Rubro y objetivo de la empresa**

El objetivo principal de Clariant es ser la compañía líder en servicios de la industria química, trabajando para que sus clientes elijan sus productos con plena confianza. Para ello es que Clariant contribuye para el éxito de todos sus clientes, entregando productos de alta calidad, los cuales son producidos con tecnología de punta e innovación [\[3\]](#page-63-3).

## <span id="page-9-2"></span>**1.2.2. Clariant Chile ltda.**

De la gran gama de áreas de negocio que posee Clariant, solo posee cuatro plantas productivas en el territorio nacional:

- **Emulsiones:** Proveedor de dispersiones sintéticas de látex/polímero para pinturas, revestimientos, adhesivos, selladores y para la industria textil, papel y cuero.
- **Pigmentos:** Productor de pigmentos para revestimientos, pinturas, plásticos y tintas de imprenta.
- **Masterbaches:** Proveedor en masterbaches para automoción, bienes de consumo, electricidad, medicina, envases, embalaje e industrias de fibras y textil.
- **Oil & Mining Service (OMS):** Proveedor de productos y servicios para la industria del petróleo, refinería y minería.

Es en esta última, la planta de Oil & mining service (se abrevia como OMS), el lugar específico en el cual se realiza el presente trabajo de memoria de título.

La empresa se ubica en la calle Camino Melipilla 15.170 de la comuna de Maipú, Santiago de Chile. Posee alrededor de 120.000  $[m^2]$  en los cuales extiende todos los edificios de sus distintas áreas de negocio ya mencionadas y cuenta con 127 empleados<sup>[\[4\]](#page-63-4)</sup>.

## <span id="page-10-0"></span>**1.2.3. Planta de OMS**

La planta productiva de OMS se encuentra a cargo de Cristian Díaz, jefe de producción. Cuenta con 11 trabajadores: 1 asistente de producción, 3 jefes de turno y 7 operarios. Sin tomar en cuenta la participación de alumnos en práctica de colegios duales.

En la planta de OMS se produce una cartera de alrededor de 60 productos, la mayoría con finalidad en la industria minera, cosmética o papelera. Los cuales se fabrican en ocho reactores de distintas características.

Sus principales productos son:

- Agentes para la flotación
- Antiaglomerantes y anti-polvos
- Agentes de filtración
- Agentes tensoactivos y bases cosméticas

La producción de la planta de OMS es de 970,4 [ton/mes], produciendo alrededor de 12.000 toneladas al año <sup>[\[4\]](#page-63-4)</sup>. En la siguiente tabla se muestran las toneladas fabricadas en los meses previos a realizar este proyecto de título.

#### <span id="page-11-1"></span>**Tabla 1. Producción semestral de OMS 2013.**

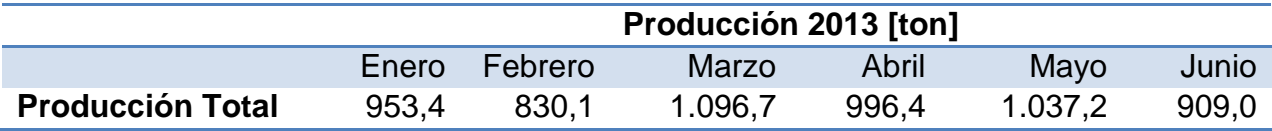

Para lograr este cometido, 12.000 toneladas al año, se gastan alrededor de 62 millones de pesos al mes, lo que se traduce en 750 millones de pesos al año aproximadamente (se utilizará como nomenclatura para millones de peso el signo MCLP). Este costo corresponde solamente al costo de conversión, el cual no considera las materias primas involucradas en la operación, en el capítulo 2 se explicará con mayor detalle este concepto. En la siguiente tabla se aprecia el desglose de los costos que conforman dicha suma de dinero. Cada ítem tiene asociado un porcentaje y su respectivo costo mensual y anual.

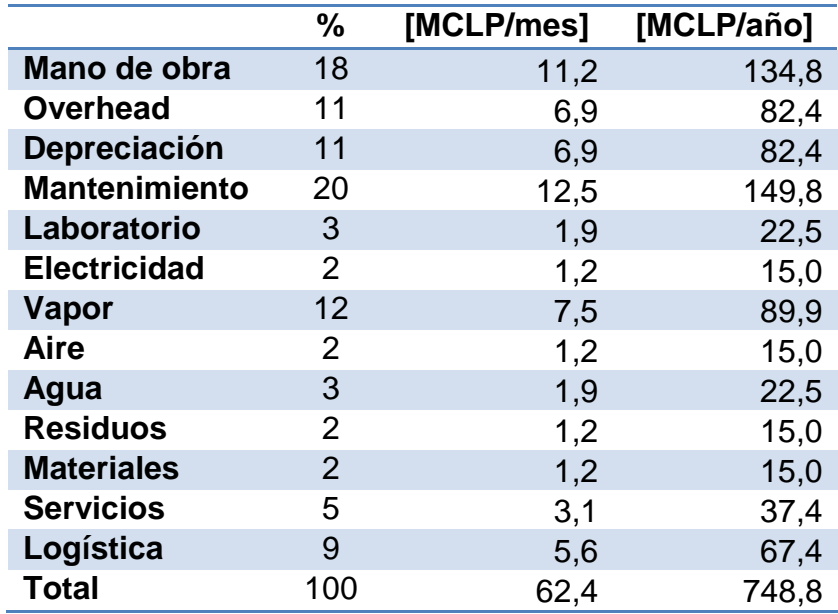

## <span id="page-11-2"></span>**Tabla 2. Costo de conversión en planta OMS [\[4\]](#page-63-4) .**

Se puede apreciar que los mayores costos corresponden a la mano de obra y a las horas de mantención de los equipos, ambas suman cerca del 40% del costo general de producción.

#### <span id="page-11-0"></span>**1.3.Descripción y justificación del proyecto**

El proyecto surge de la incorporación de un nuevo reactor a la planta OMS de Clariant. El nuevo reactor es de características similares a un reactor preexistente en el lugar, la diferencia está en el volumen, siendo el nuevo reactor de mayor capacidad. Esta adquisición se fundamenta en los proyectos futuros que estiman el aumento de las ventas de ciertos productos, necesitándose así poder fabricar a una mayor escala.

Al fabricar productos a distinta escala, cambian los costos asociados a la producción, pues son modificadas las horas hombres, las cantidades de materias primas utilizadas, servicios y horas máquinas necesarios en el nuevo contexto. Es en esta modificación de costos que surge la necesidad de establecer el sistema de costeo respectivo para cada producto fabricado en el nuevo reactor y así determinar los nuevos costos de producción.

Por otro lado surge como mejora del proyecto poder estimar el consumo de vapor requerido para llevar a cabo las fabricaciones en la planta, esto se debe a que los valores que se manejan son una estimación sin bases de cálculos y son valores determinados únicamente por el peso de la experiencia. Surge así la necesidad de cambiar esto por las razones explicadas anteriormente y entregar un valor sustentado en cálculos

El enfoque es principalmente el vapor, ya que después de la mano de obra y la hora máquina, es este valor el de mayor importancia, representando un 12% de los costos incurridos en la planta, información entregada por la [Tabla 2.](#page-11-2)

## <span id="page-12-0"></span>**1.4.Objetivos**

El trabajo de memoria de título pretende alcanzar los siguientes objetivos:

## <span id="page-12-1"></span>**1.4.1. Objetivo general**

Establecer un sistema de costeo para los productos elaborados en un nuevo reactor de vidrio de 16 [m<sup>3</sup>] en la planta de OMS de la empresa Clariant Colorquimica Chile Ltda., calculando el consumo real de vapor en cada producción.

## <span id="page-13-0"></span>**1.4.2. Objetivos específicos**

- Analizar las potencialidades de producción del nuevo reactor y definir los productos a estudiar.
- Identificar las variables de proceso a escalar y costear.
- Establecer la estructura de costos actual de cada producto para luego homologar la estructura de costo para el nuevo reactor.
- Calcular el costo total unitario asociado a cada producto.
- Calcular el consumo de vapor real para cada producto relacionado con el proyecto.
- Plantear recomendaciones al proceso productivo en el nuevo reactor, para cada uno de los productos seleccionados.
- Plantear mejoras al sistema de costeo actual.

#### <span id="page-13-1"></span>**1.5.Metodología específica**

El reactor en estudio es un reactor multipropósito en el cual se producen alrededor de 5 productos diferentes, cada producto con sus respectivas especificaciones de fabricación. Todos utilizan, en gran medida, la misma línea productiva expuesta en el siguiente esquema.

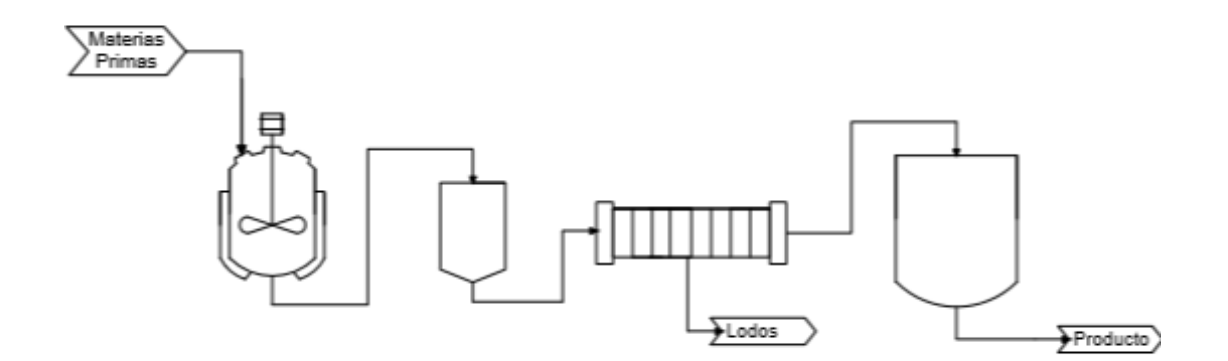

<span id="page-13-2"></span>**Figura 1. Esquema del proceso.**

En pocas palabras, los procesos consisten en: primero, se produce la reacción de las materias primas, proceso que puede tardar entre 8 a 15 horas, dependiendo del producto. Luego, son utilizadas etapas de decantación y posterior filtrado (este paso puede ser omitido dependiendo del producto) para, finalmente, ser almacenado en estanques o envasado directamente. El envasado depende de las exigencias del cliente, esto puede ser en contenedores o envases más pequeños. En el capítulo [3](#page-28-0) se explica con mayor detalle el proceso.

Es pensando en este proceso que se estableció la siguiente metodología para el desarrollo del trabajo de memoria de título:

- **A.** *Elegir los procesos productivos*, se debe generar una discusión sobre cuáles son los productos a fabricar en el nuevo reactor y sobre ellos realizar el trabajo.
- **B.** *Identificar las variables de proceso***,** se menciona en la [Tabla 2](#page-11-2) alguna de estas variables (mano de obra, electricidad, vapor, entre otras). También pueden existir otras fuera de esa categorización y es necesario identificarlas, como logística por ejemplo.
- **C.** *Establecer la estructura de costos actual***,** para saber sobre qué base trabajar en el nuevo reactor y poder comparar el resultado final. La base de la comparación es la existencia de un reactor de características similares pero de menor volumen.
- **D.** *Actualizar dicha estructura.*
- **E.** *Homologar la estructura de costo para el nuevo reactor*, realizar el mismo trabajo anterior, ahora considerando las dimensiones del nuevo reactor.
- **F.** *Calcular el costo de producción total unitario***,** determinar cuánto cuesta producir una tonelada de producto en el nuevo reactor y así poder comparar con la versión antigua.

#### <span id="page-14-0"></span>**1.6.Resultados esperados**

Se espera encontrar el costo de producción en el nuevo reactor para cada producto en estudio. Este valor debiese disminuir, ya que se utilizan las mismas actividades de operación, claramente a diferente escala, pero los servicios utilizados y horas ocupadas no crecen en la misma proporción que el aumento de la producción.

También se espera determinar el consumo de vapor en cada producción en estudio, se pretende estimar un valor que presente un análisis cuantificable y que posea una fundamentación técnica, a diferencia del dato que se maneja en la planta, que corresponde a mediciones empíricas realizadas hace años y que no ha sido sistemáticamente actualizada.

Se espera también que al calcular el consumo de vapor y llevarlo a costo represente menos del 12 % que se gasta en este ítem en la planta de OMS y que sea menor al dato que corresponde a mediciones efectuadas en planta, también se espera que el dato de medición en planta sea cercano al costo real.

## <span id="page-15-0"></span>**2. Marco Teórico**

Se conoce entonces el contexto del trabajo y sus objetivos, a continuación se entrega el estudio teórico necesario para entender ciertos conceptos incluidos en el trabajo de memoria de título. Esto permite comprender lo que se expone en los siguientes capítulos. Existen dos enfoques que se abordan en el marco teórico, el sistema de costeo que es el eje principal de este trabajo y el uso de vapor que se genera como mejora al proyecto actual.

#### <span id="page-15-1"></span>**2.1.Sistema de costeo**

La contabilidad influye en todas las facetas de la organización permitiendo planear, controlar y tomar decisiones, todos estos roles importantes que un ingeniero debe cumplir. Para entrar en detalle en el mundo de la contabilidad se debe tener en consideración una serie de términos y definiciones que se expondrán a continuación.

Este trabajo de memoria de título trata un sistema de costeo, por lo que en primer lugar se debe comprender el término *costo*.

 Costo: Recursos que se sacrifican o al que se renuncian para lograr un objetivo específico. [\[1\]](#page-63-1)

Convencionalmente se conoce el término en su forma contable, es decir, como una cantidad o monto que se debe pagar para conseguir algún bien o servicio. Estando presente este concepto podemos definir ahora lo que es un *objeto de costo*, informalmente el objeto de costo es el costo de algo específico.

 Objeto de costo: Cualquier cosa para la que se desea una medición separada de costos. [\[1\]](#page-63-1)

Con estos dos conceptos claros, es posible definir el concepto *sistema de costeo*.

• Sistema de costeo: Es un conjunto organizado de criterios y procedimientos para la clasificación, acumulación y asignación de costos a los productos y centros de actividad y responsabilidad, con el propósito de ofrecer información relevante para la toma de decisiones y el control. <sup>[\[2\]](#page-63-2)</sup>

Es en base a esta definición que el sistema de costeo cuenta con tres etapas:

- 1. *Clasificación de costos:* Por lo general es auto descriptiva, tales como: materiales, mano de obra, energía, etc.
- 2. *Acumulación de costos:* Reúne todos los costos asociados a la clasificación antes descrita.
- 3. *Asigna costos:* Asocia los costos acumulados a un objeto de costo.

Al realizar estas etapas en el desarrollo del sistema de costeo se debe tener en cuenta que existen *costos directos* e *indirectos*:

 Costos Directos: Costos que están relacionados con el objeto de costo y que se puede hacer el seguimiento al mismo en una forma económicamente factible. <sup>[\[1\]](#page-63-1)</sup>

Por ejemplo: Materiales, mano de obra directa, costos ocasionales e identificados por uso de maquinaria, etc. [\[5\]](#page-63-5)

 Costos Indirectos: Costos que están relacionados con el objeto de costo pero que no se puede hacer el seguimiento al mismo en una forma económicamente factible.<sup>[\[1\]](#page-63-1)</sup>

Por ejemplo: Arriendo, depreciación, seguros, mantenimientos, servicios públicos, vigilancia, aseo, cafetería, etc. <sup>[\[5\]](#page-63-5)</sup>

También están presentes los *costos variables* y *fijos*, esta clasificación depende de si el costo cambia en su forma total de una manera proporcional a un factor de costo. Siendo el factor de costo cualquier variable que afecte los costos. En la producción podemos encontrar como ejemplos de factores de costos los siguientes: número de unidades producidas, costos de mano de obra directa, entre otros.

Así pues, el costo variable es un costo que cambia en su totalidad en proporción a los cambios del factor de costo, mientras que el costo fijo no cambia a pesar de los cambios, pero cabe destacar que este costo se hace más pequeño al estar en una base por unidad <sup>[1]</sup>. A modo de ejemplo se puede mencionar el arriendo de un local como costo fijo y el costo de materias primas como costo variable.

Al utilizar los ejemplos mencionados, si se tiene un arriendo de 1 millón de pesos al mes este no varía si aumenta al doble el volumen de producción, se debe pagar de igual forma 1 millón de pesos, convirtiéndose así en costo fijo. Si la producción aumenta de 1.000 a 2.000 toneladas al mes, al considerar el costo de arriendo por unidad de producción se tiene que el costo fijo de arriendo disminuye de 1.000 a 500 pesos por tonelada.

Ahora si se tiene un costo de materias primas de 6 millones de pesos al mes y para aumentar el volumen de producciones se debe consumir el doble de materias primas, este costo ascenderá a 12 millones, siendo de esta forma un costo variable. Si la producción aumenta de 1.000 a 2.000 toneladas al mes, al considerar el costo de materias primas por unidad de producción se tiene que el costo variable de materias primas se mantiene constante en 6.000 pesos por tonelada.

## <span id="page-17-0"></span>**2.1.1. Objetivos de los sistemas de costeo**

El objetivo principal es determinar el costo de los productos fabricados y vendidos, servicios prestados o actividades desarrolladas <sup>[\[5\]](#page-63-5)</sup>. Lo que permite:

- Fijar precios de venta.
- Controlar los recursos requeridos en la fabricación.
- Tomar decisiones para la mejora de los objetivos económicos de la empresa.
- Definir la necesidad de contratar o desarrollar un servicio o actividad, comprar o fabricar un bien, introducir o eliminar un bien o servicio.
- Evaluar desempeños.

## <span id="page-18-0"></span>**2.1.2. Costo de producción**

Este costo se genera al transformar las materias primas en productos nuevos. Cuenta con tres elementos esenciales: materias primas, mano de obra directa y costos indirectos de fabricación. A continuación se explica en detalle cada uno de estos elementos <sup>[\[6\]](#page-63-6)</sup>:

## **2.1.2.1. Costo de materias primas**

<span id="page-18-1"></span>La materia prima es aquel elemento que será transformado en producto terminado. Este costo corresponde al de la adquisición de estos materiales, los cuales luego de transformaciones físicas y/o químicas se ofrece un producto terminado con características diferentes a las que la empresa adquirió en un principio.

## **2.1.2.2. Costo de mano de obra directa**

<span id="page-18-2"></span>Es el trabajo que se realiza en forma directa por las personas en la fabricación, el que permite llevar a cabo la transformación de las materias primas a producto terminado. Estas actividades se pueden identificar y cuantificar.

## **2.1.2.3. Costos indirectos de fabricación**

<span id="page-18-3"></span>Contiene todos los costos de producción distintos de las materias primas y de la mano de obra directa. Corresponde a los costos que intervienen en la transformación de los productos y que no se identifican ni cuantifican plenamente con la elaboración específica, con el proceso productivo o con los centros de costos. Es difícil calcular este costo de forma precisa.

Surge entonces de la lista anterior dos costos muy relevantes al momento de comparar costos entre procesos, lo son el costo primo y el costo de conversión:

## **2.1.2.4. Costo primo**

<span id="page-19-0"></span>Corresponde a los costos identificables y cuantificables en la elaboración de los productos, el costo primo es la suma de los costos de materias primas más los costos de mano de obra directa.

## **2.1.2.5. Costo de conversión**

<span id="page-19-1"></span>Corresponde a los costos que involucran el proceso de transformación de las materias primas a productos terminados, por lo tanto es la suma de los costos de mano de obra directa y los costos indirectos de fabricación.

## <span id="page-19-2"></span>**2.1.3. Costos totales y unitarios**

Existen dos formas frecuentes en las cuales se pueden presentar los costos que entrega el sistema de costeo. El costo total representa la suma de los costos presentes en el sistema y el costo unitario es el costo total dividido algún número de unidad (kg, m3, entre otros) <sup>[\[1\]](#page-63-1)</sup>. En este trabajo se considera el costo unitario dividido por kilogramo de producto fabricado.

## <span id="page-19-3"></span>**2.1.4. Tipos y usos de sistemas de costeo**

En el sector industrial existen varios tipos de sistemas de costeo, como por ejemplo: sistema de costeo histórico, absorbente, variable, de calidad, por objetivo, kaizen, backflus, etc. <sup>[\[2\]](#page-63-2)</sup>

<span id="page-19-4"></span>Se detalla el uso de los tres más implementados en las industrias modernas:

## **2.1.4.1. Sistema de costeo por orden de fabricación**

El objeto de costo en este caso es la orden de fabricación, la que se encuentra asociada a la producción de un lote o grupo de productos. Este sistema es útil cuando el proceso de fabricación consiste en una sucesión de actividades, más que cuando los procesos de fabricación son continuos y uniformes <sup>[\[7\]](#page-63-7)</sup>.

Cada uno de los costos identificados puede ser asociado con la producción, posteriormente los costos son cargados o imputados a la orden que generó dicha fabricación, como por ejemplo el costo de materiales y de mano de obra directa. Los costos que no pueden relacionarse con una actividad específica se asocian a todas las actividades determinadas y se asignan en base a un tipo de prorrateo.

El costo unitario se obtiene al efectuar el cociente entre la suma de los costos de la orden con el total de unidades fabricadas <sup>[\[8\]](#page-63-8)</sup>.

## **2.1.4.2. Sistema de costeo por procesos de fabricación**

<span id="page-20-0"></span>En este caso el objeto de costo es el proceso de fabricación, al igual que la orden de fabricación, está asociada a la fabricación de un producto. Este sistema es útil cuando los procesos de fabricación se realizan en forma continua y uniforme. Persigue la obtención de costos periódicos.

Por lo general en los procesos continuos, la fabricación de los productos requiere de la transformación de la materia prima en diferentes etapas de la producción, requiriendo así diferentes procesos. Este sistema de costeo no busca solamente el costo final del producto, sino también el costo parcial de cada subproceso. Esto permite tener un mayor control y análisis en la producción general y subproducción <sup>[\[9\]](#page-63-9)</sup>.

El costo unitario de cada producto se obtiene al efectuar el cociente entre la suma de los costos incurridos en el proceso y el promedio de la elaboración ocurrida en cada periodo.

## **2.1.4.3. Sistema de costeo basado en las actividades (ABC)**

<span id="page-20-1"></span>.

Presenta como objeto de costo los productos fabricados. Asigna costos a las actividades y después a los productos. Una actividad es cualquier tarea que se realice para hacer o entregar un producto.

Este sistema se basa en el concepto de que los productos consumen actividades y las actividades consumen recursos. El sistema asocia los costos de las actividades necesarias por cada producto <sup>[\[10\]](#page-64-0)</sup>.

El costo unitario al igual que los otros dos sistemas es el cociente entre el costo asociado a la producción, según las actividades determinadas, y el volumen de producción determinado.

## <span id="page-21-0"></span>**2.1.5. Sistema de costeo en Clariant**

Clariant sabe que la comprensión y el control de los costos de sus bienes manufacturados son vitales para el éxito en el negocio de la industria química. Para ello utiliza su propio sistema de costeo, denominado CALCULUS, en este ítem se abordará dicho sistema de costeo con la intensión de entenderlo antes de trabajar con él.

En primer lugar, la opción que elige Clariant para trabajar es calcular el costo del producto como si sus instalaciones funcionaran en su total capacidad. En segundo lugar, Clariant aplica las NIC, Normas Internacionales de Contabilidad (en inglés IAS, international accounting standards), que definen el contenido de los costos [\[11\]](#page-64-1).

CALCULUS aplica el concepto de "costeo estándar", definiendo como estándar un buen nivel o el mejor nivel de desempeño. Entonces, el costeo estándar es un costeo basado en estándares, eso significa que la tasación o la valoración de los productos corresponden a la utilización de las instalaciones a condiciones estándares [\[11\]](#page-64-1).

Por lo tanto, el costeo estándar es el costo unitario de producción para un buen nivel o el mejor nivel de desempeño. El estándar se desarrolla por medio de un estudio cuidadoso de operaciones específicas y se expresa en una base por unidad, por ejemplo toneladas por día <sup>[\[1\]](#page-63-1)</sup>.

En pocas palabras el costeo estándar es una valoración de costos basados en la capacidad estándar, según CALCULUS está definida por la capacidad técnica y no por la capacidad del presupuesto o de personal [\[11\]](#page-64-1).

<span id="page-21-1"></span>Se puede observar en el [Anexo A](#page-66-1) un ejemplo en el cual se puede comprender de mejor manera estos conceptos.

## **2.1.5.1. Cálculo Precio de Costo o Cost Price (CP)**

<span id="page-22-0"></span>Es el costo de los productos elaborados y este cálculo está basado en dos argumentos:

- *1. Lista de Materiales:* corresponde a las materias primas necesarios para el proceso de manufactura.
- *2. Receta de fabricación:* corresponde a la cantidad de actividades requeridas para la fabricación de un producto [\[11\]](#page-64-1).

El cálculo sigue el siguiente esquema:

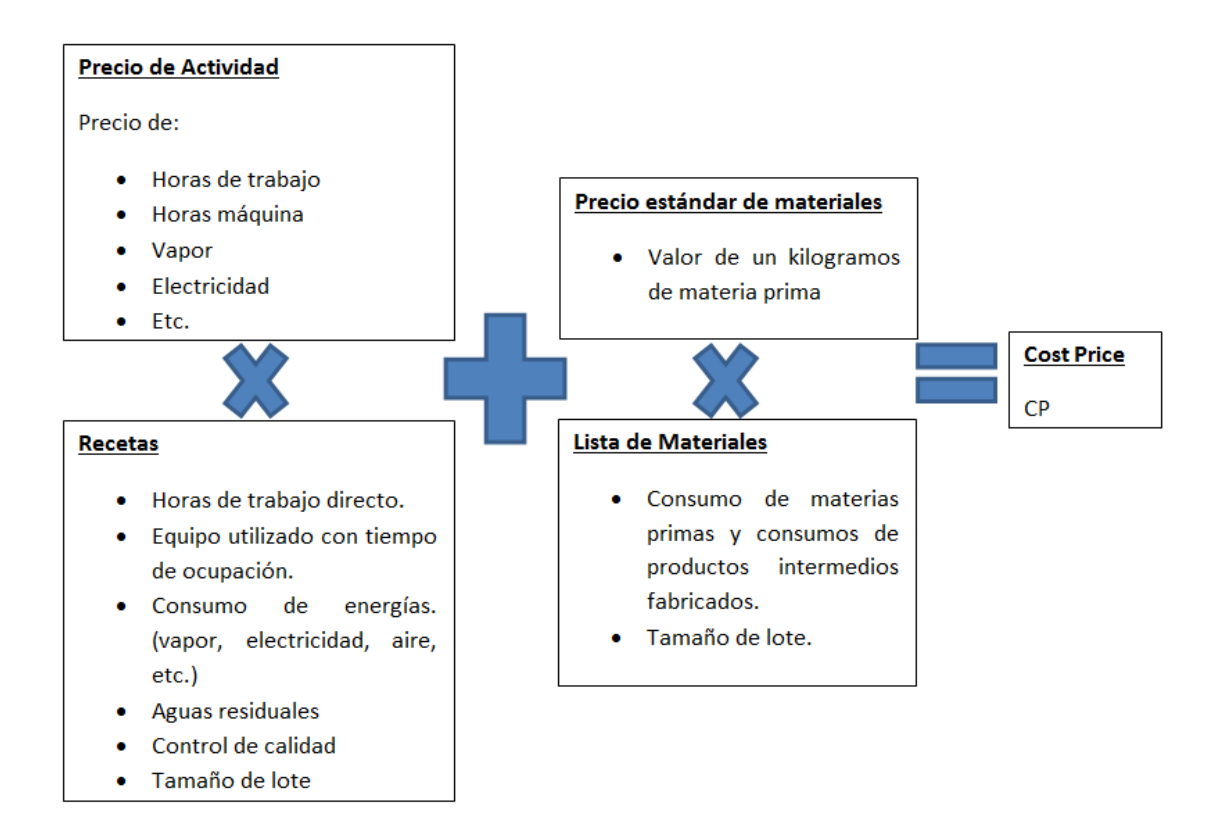

## <span id="page-22-1"></span>**Figura 2. Estructura del cálculo de precio de costo o CP [\[11\]](#page-64-1) .**

La lista de materiales y la receta de fabricación está a cargo de la planta de producción, mientras que el precio estándar de materiales y el precio de las actividades están a cargo del control de producción. Ambos factores están conectados por el tamaño de lote.

Es de suma importancia que estos dos factores sean constantemente revisados y ajustados por la relevancia que poseen en el cálculo del CP.

Aquí surge un nuevo término, de suma importancia denominado EVP, Expense Variance Production (en español, Varianza en gastos de producción). Este término surge de la diferencia entre el costo real y el costo absorbido. Es una herramienta que sirve a la producción para analizar la calidad de las recetas y así mejorar los datos del producto, ya que en la medida que ambos costos sean parecidos el EVP se acerca a cero.

## **2.1.5.2. CP0 y CP1**

Los productos están basados en dos precios de costos, el CP0 y el CP1. A continuación se explicara brevemente estos dos conceptos, el de mayor importancia es el CP1, ya que es el precio de coste clave del grupo Clariant. Gracias a ese valor se comparan producciones a nivel mundial y se toman decisiones como por ejemplo llevar producciones a cabo en diferentes plantas Clariant <sup>[\[12\]](#page-64-2)</sup>. A continuación se presenta una tabla que presenta la composición de cada uno de los precios de costos indicando las actividades que están asociadas a cada CP.

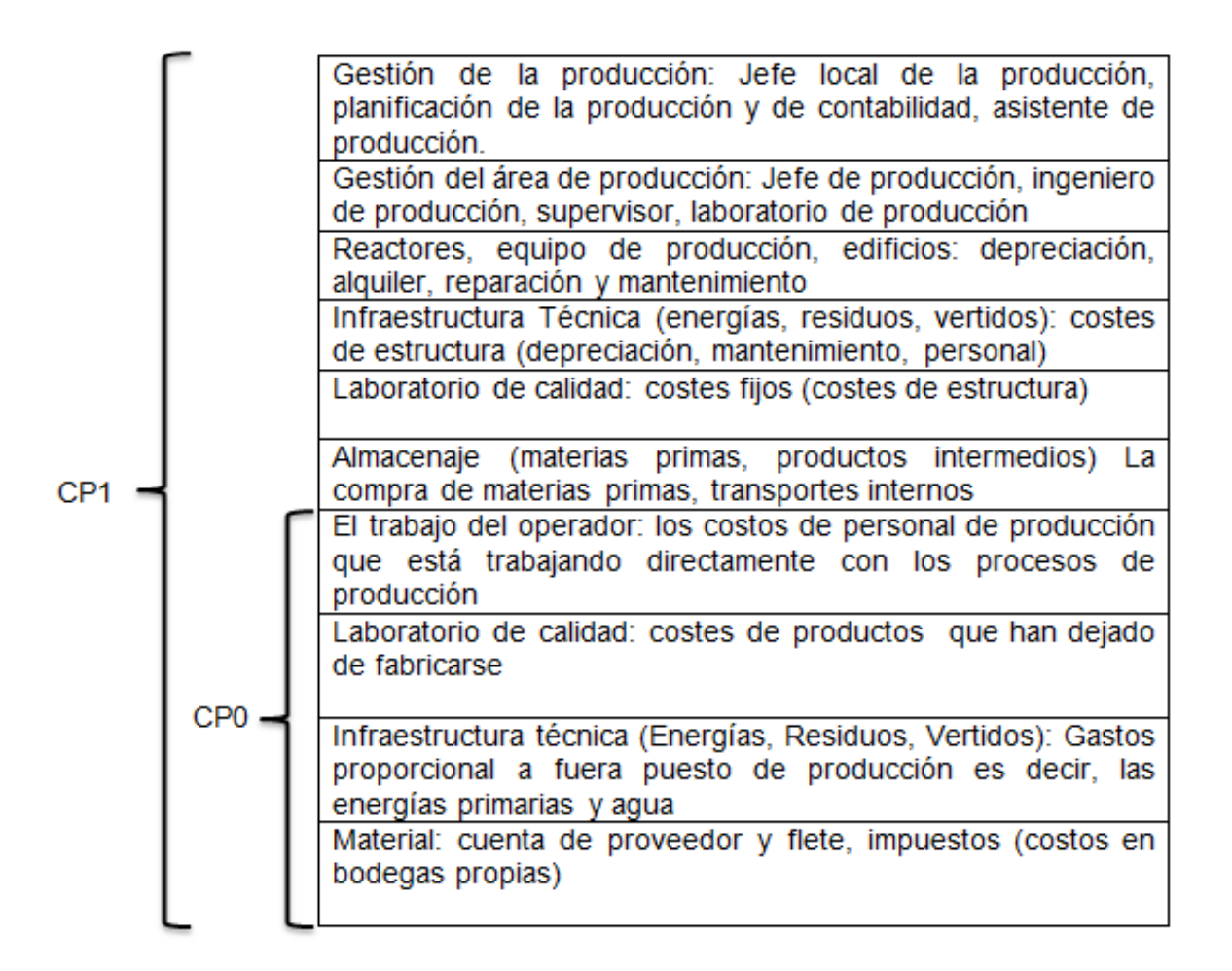

## <span id="page-24-1"></span>**Figura 3. Composición de CP0 y CP1 [\[12\]](#page-64-2) .**

En definitiva el CP1 es la suma de los costos asociados a la fabricación de los productos en estudio, como lo muestra la tabla anterior, pero ya que se debe considerar la capacidad estándar de la fabricación este valor estará sujeto a la base de cálculo, por lo que será dividido por la cantidad producida, en este informe la cantidad producida corresponde al tamaño de lote, generando así el precio de fabricación de un kilo de producto.

#### <span id="page-24-0"></span>**2.2.Uso de vapor en Clariant**

Se entregó la base teórica referente a costos, parte esencial del trabajo de memoria de título. Ahora corresponde al vapor, extensión de este proyecto y área de mejora en la planta de producción de OMS, se entrega a continuación información relevante para sostener los cálculos efectuados más adelante.

El vapor implica normalmente un gas que se encuentra cerca de su estado de condensación, usualmente ambas palabras se utilizan como sinónimos <sup>[\[13\]](#page-64-3)</sup>. En Clariant la generación de vapor está a cargo de una caldera general, que abastece a toda la empresa. El vapor generado es un vapor saturado, con una presión de 6 [bar] y una temperatura de 158,83 [°C] de tabla <sup>[\[13\]](#page-64-3)</sup>. El vapor es conducido por tuberías con aislación, evitando así la perdida de energía en el trayecto por las líneas de conexión.

La caldera abastece a las cuatro plantas presentes en Clariant, Emulsiones, Pigmentos, Masterbatches y OMS. El vapor en la planta de OMS se utiliza con dos fines: aporte energético a los procesos productivos y operaciones de limpieza.

Hay dos alternativas para el proceso de calentamiento, calentar una masa de productos que se encuentra dentro de algún reactor donde el vapor es conectado a la chaqueta de intercambio de calor, o calentar previamente alguna materia prima para cambiar su estado, de sólido o gel a líquido, este proceso se lleva a cabo en un recinto llamado la cámara, este es una bodega cerrada con tubos interiores por los cuales fluye el vapor.

Por otro lado, la utilización de vapor considerado para lavar es para limpiar los reactores. Lo que se hace es conectar el vapor al interior del reactor, así el vapor utiliza todo el volumen del reactor incluyendo las líneas o tuberías utilizadas en el proceso, alcanzando condensadores, líneas de conexión entre equipos, líneas de cargas, etc. Esta medida es para eliminar todo tipo de suciedad, mal olor o desechos que queden en estas líneas o equipos involucradas.

## <span id="page-25-0"></span>**2.2.1. Balance de energía**

Una de las actividades que debe desempeñar un ingeniero de proceso en una planta es la de determinar y justificar los recursos energéticos necesarios en cada unidad de proceso. Para ello se utilizan los balances de energías, que cuantifican los flujos de energías que entran y salen del proceso. Por lo tanto, en este trabajo de memoria de título se calcula el consumo de vapor real en los procesos a estudiar mediante balances de energías <sup>[\[14\]](#page-64-4)</sup>, para ello se utilizan las siguientes metodologías de cálculos:

## **2.2.1.1. Intercambiadores de calor**

<span id="page-25-1"></span>En los intercambiadores de calor las energías cinética, mecánica y potencial son despreciadas, ya que son muy pequeñas en comparación con los demás términos involucrados en el balance de energía [\[15\]](#page-64-5).

Por otro lado, la relación básica para la transferencia de calor en estado estacionario es:

Velocidad de acumulación de energía = Energía que entra  $-$  Energía que sale

Por lo tanto, para una corriente que circula a través de un intercambiador se tiene:

$$
q = \dot{m} \left( H_b - H_a \right) \tag{1}
$$

Donde cada término es:

- $\bullet$  q : Velocidad de transmisión de calor.
- $\bullet$   $\dot{m}$ : Velocidad de flujo.
- $\bullet$   $H_a$ ,  $H_b$ : Entalpias por unidad de masa, de las corrientes de entrada y salida respectivamente.

Se asume que la perdida de energía en este balance es despreciable, por lo que esta ecuación puede representar la velocidad de transmisión de energía tanto del fluido que gana energía como del que la cede. Representado de la siguiente manera:

$$
-q_{fluido\,cal} = q_{fluido\,frio} \tag{2}
$$

Al relacionar la ecuación (1) y (2) se tiene:

$$
[\dot{m}(H_b - H_a)]_{fluido\,frio} = -[\dot{m}(H_b - H_a)]_{fluido\,cal}
$$
\n(3)

La ecuación (3) recibe el nombre de balance global de entalpia. Por otro lado, si se considera que los calores específicos son constantes el balance global queda expresado de la siguiente manera:

$$
[\dot{m} \cdot c_p (T_b - T_a)]_{fluido\,frio} = -[\dot{m} \cdot c_p (T_b - T_a)]_{fluido\,cal}
$$

Para un condensador total se considera que el intercambio de calor hacia un fluido frio se realiza por medio de vapor saturado, el cual entrega su calor latente como medio de calentamiento, por sobre su calor sensible, por lo que se tiene:

$$
\dot{m}_v \cdot \lambda = [\dot{m} \cdot c_p (T_b - T_a)]_{fluido\,frio} \tag{5}
$$

Dónde:

- $\bullet$   $m_{\nu}$ : Velocidad de condensación de vapor.
- $\bullet$   $\lambda$  : Calor latente de vaporización.

#### **2.2.1.2. Calentamiento no estacionario en tanques agitados**

<span id="page-27-0"></span>Si bien lo anterior explica y representa lo general en los intercambiadores de calor, ahora se explica cómo se calienta un tanque agitado en particular.

Se tiene que para un tanque agitado que contiene una masa  $[m]$  de un fluido, que posee un calor específico  $[c_n]$ , la transferencia de calor se realiza gracias a una diferencia de temperatura  $[AT]$  por medio del área de transferencia  $[A]$  que posee un coeficiente de transferencia global  $[U]$ , de aquí en adelante estos conceptos se abreviarán según esta nomenclatura.

Utilizando la misma relación para la transferencia de calor, para una carga líquida que no entra ni sale del tanque y tampoco reacciona químicamente, la energía que entra es igual al calor transferido por el área de transferencia  $A$ , y no existe salida de energía. Por lo tanto el término de acumulación es igual al de variación de la entalpía del líquido contenido en el tanque. La variación de energía se traduce a la diferencia entre la temperatura de condensación  $T_s$  y la temperatura T a cada instante.

Esto queda expresado en la siguiente ecuación:

$$
mc_p \frac{dT}{dt} = AU(T_s - T) = q \tag{6}
$$

Integrando la ecuación (6) entre el tiempo inicial  $t_0$  donde la temperatura del fluido al interior del tanque es  $T_a$  y el tiempo final  $t_f$  donde la temperatura es de  $T_b$ , se tiene:

$$
\ln\left(\frac{T_s - T_a}{T_s - T_b}\right) = \frac{A U t_f}{m c_p} \tag{7}
$$

Esto permite determinar o estimar el coeficiente global de transferencia en función de los demás términos presentes en la ecuación (7) <sup>[\[16\]](#page-64-6)</sup>.

#### <span id="page-28-0"></span>**3. Descripción del proceso**

En este capítulo se conoce la forma de operar en la planta de producción de OMS, se hace referencia a los reactores que posee la planta y el nuevo reactor adquirido, se menciona además las características de estos y los posibles productos a fabricar.

## <span id="page-28-1"></span>**3.1.Proceso**

En la planta de producción de OMS se utilizan reactores multipropósitos, esto quiere decir que en un mismo reactor se llevan a cabo varios procesos productivos o se elaboran varios productos, lo que implica que los procesos son batch, con variados tiempos de fabricación, los cuales pueden ir desde las 4 horas en procesos simples, hasta 2 o 3 días en los procesos más complicados.

A continuación se detallará la metodología utilizada en la planta de producción para la fabricación de sus productos, cabe destacar que los diferentes procesos siguen una metodología similar, por eso se puede realizar esta descripción para brindar una perspectiva al funcionamiento en la fabricación.

El proceso comienza con la generación de una orden de trabajo, que tiene asociado una orden de proceso y un número de lote, que permite llevar un registro y un control de calidad de cada producto.

Luego con la orden de trabajo se solicitan las materias primas a bodega, una vez llegadas a la planta son revisadas por el operador a cargo de la fabricación del producto, él verifica que no falten materias primas y se encarga del fraccionado de éstas en caso de ser necesario.

Realizada la revisión se procede a poner en marcha la fabricación del producto siguiendo las instrucciones encontradas en el método de fabricación. Este es un documento estandarizado que entrega la carga detallada de materias primas, los tiempos que se deben implementar en la producción como tiempos de calentamiento, tiempos de dosificación o enfriamiento. También se entrega en este documento los controles de calidad que debe satisfacer el producto con sus respectivos rangos de valores, los riesgos que el proceso presenta y los equipos de protección personal que el encargado debiese utilizar en cada momento de la fabricación.

El método de fabricación es diferente para cada producto. Por ejemplo algunos productos se cargan por la válvula de fondo del reactor mediante generación de vacío y otros a presión atmosférica por la tapa del reactor. Hay productos en que el orden de la carga de las materias primas no importa y otros que sigue un orden muy estricto, productos que necesitan calefacción y otros no, así se pueden encontrar muchas diferencias entre un producto y otro.

Finalizado el método de producción se lleva a cabo diferentes sistemas de control de calidad en laboratorio, por ejemplo control de acidez, control de sólidos, control de densidad, entre otros. Los métodos poseen el rango en el cual debería encontrarse la variable a controlar.

Dada la autorización del laboratorio se procede a envasar el producto. Si las pruebas no son acordes a los rangos que se encuentran en el método de fabricación, se procede a ajustar el producto según especificaciones encontradas en el mismo método de fabricación, lo que se realiza hasta entrar en los rangos de especificación.

Al efectuar el envasado se encuentran diferentes tipos de presentación, bombonas de 200 kilos con una o dos tapas, bombonas de 200 kilos boca ancha, tarros de 150 y 90 kilos, contendores de 1 tonelada o directamente en estanques de 50 toneladas los cuales serán retirados por camiones directamente. La elección depende exclusivamente del consumidor, el cual especifica el formato de presentación del producto.

Algunos productos, en vez de ser envasado directamente, pasa primero por un estanque de sedimentación para que los sólidos en suspensión decanten, para posteriormente pasar por un filtro de prensa y finalmente ser envasado en alguno de los formatos ya mencionados.

Al envasar el producto en bombonas, tarros o contenedores este se envía a la bodega de productos terminados, donde debe esperar a ser despachado al respectivo cliente.

## <span id="page-30-0"></span>**3.2.Reactores**

Para el presente trabajo de memoria de título se estudia el funcionamiento de tres reactores de la planta OMS, primero el R-600 y R-610, en los cuales se llevan a cabo las diferentes etapas de fabricación de los productos que se estudia. El tercero es el nuevo reactor vitrificado de 16  $[m^3]$ , denominado R-735.

#### <span id="page-30-2"></span>**Tabla 3. Comparación reactores [\[17\]](#page-64-7)**

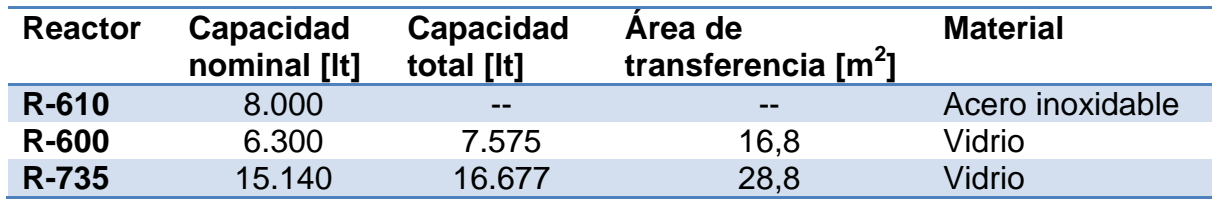

Los reactores con recubrimiento de vidrio ofrecen muy buena resistencia ante procesos corrosivos y abrasivos, además de presentar un muy buen comportamiento frente a choques térmicos. En el [Anexo B](#page-67-0) puede encontrar gráficos que representan el desgaste del vidrio frente a diferentes concentraciones de productos ácidos y alcalinos, a diferentes temperaturas de operación [\[18\]](#page-64-8).

#### <span id="page-30-1"></span>**3.3.R-735**

Para poder comparar las potencialidades de este reactor primero se debe conocer las potencialidades del reactor de menor volumen, el R-600. Este reactor cuenta con: dos condensadores independientes, separador azeotrópico de fases, dosificador de ácido sulfúrico, dosificador de alcohol, línea de nitrógeno a la superficie y a la masa del producto, sistema de extracción de polvo, bomba de trasvasije, sistema carga y dosificacion de pentasulfuro de fosforo.

El reactor R-735 cuenta con las mismas características que el reactor R-600, salvo en el extractor de polvo y en el separador de fases. La falta del extractor de polvo no influye en las producciones programadas, pero si influye en la seguridad de los operadores al no retirar los polvos en suspensión. Después de pruebas y mediciones el personal de seguridad de la planta autorizó el funcionamiento del reactor sin este equipo. La ausencia del separador de fases afecta considerablemente en la fabricación de uno de los productos que se espera fabricar en este reactor, por lo que se ha determinado postergar el análisis respectivo de dicho producto.

Se espera instalar ambos equipos, con lo que el nuevo reactor contará con los mismos equipos e implementos que el R-600, pudiendo así realizar las mismas operaciones en ambos reactores.

#### <span id="page-31-0"></span>**3.4.Productos**

Los productos escogidos para el desarrollo del trabajo de memoria de título son cuatro en particular, de una lista de ocho procesos seleccionados, por lo que se descartaron cuatro productos del análisis. Un producto fue descartado ya que el nuevo reactor, R-735, no cuenta aún con los implementos necesarios para llevar a cabo su fabricación de manera correcta y segura, mencionado en el punto anterior. Los otros tres productos fueron descartados por temas de tiempo y alcances de la memoria, ya que son procesos muy similares a los utilizados en un producto estudiado en este proyecto y podrán ser abordados en el futuro de manera análoga a la aquí expuesta.

La siguiente tabla muestra la producción de los cuatro productos seleccionados para desarrollar este trabajo de memoria de título, el periodo estudiado corresponde a los seis meses previos del inicio de este trabajo.

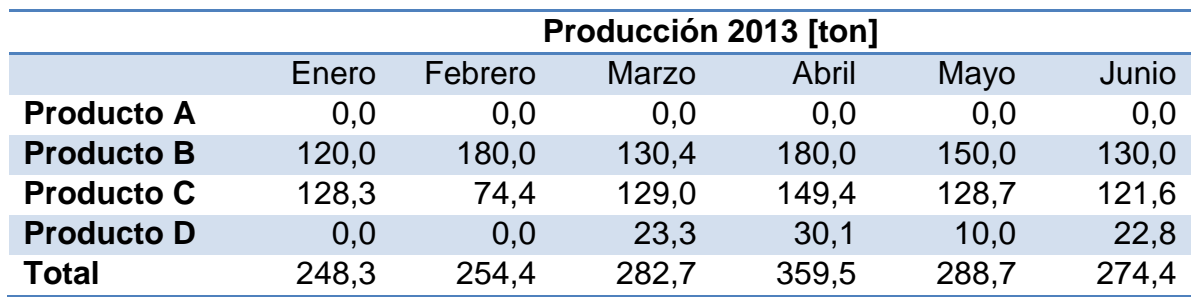

#### <span id="page-31-1"></span>**Tabla 4. Producción de productos seleccionados.**

#### <span id="page-31-2"></span>**Tabla 5. Producción promedio de productos seleccionados.**

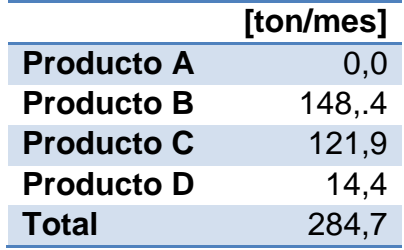

Se aprecia por un lado que la producción promedio de los productos seleccionados es de 284,6 [ton/mes] y por el otro la producción total de la planta de OMS es de 970,4 [ton/mes], con lo cual se observa que los productos seleccionados abarcan aproximadamente el 30% de la producción total de la planta de OMS.

#### <span id="page-32-0"></span>**3.5.Proceso de escalamiento**

El proceso de escalamiento consiste en llevar una producción de un tamaño determinado a una fabricación de mayor volumen, en Clariant se realiza este proceso. Se fabrica a nivel de laboratorio y luego se busca fabricar a nivel industrial, utilizando primero implementos de laboratorio para luego dar paso a equipos industriales.

En Clariant se realiza el siguiente procedimiento: primero, se encuentra un nuevo nicho de negocio, la empresa busca en qué otra planta Clariant se fabrica el producto en cuestión. Luego la información se obtiene por sistema o solicitada a la filial respectiva, después se realiza un estudio en laboratorio, se busca que el producto se pueda generar, sea reproducible y cumpla con los estándares de calidad y seguridad requeridos. Logrado estos objetivos, se procede a hacer el escalamiento, donde se verifica la disponibilidad de la planta y requerimientos de equipos necesarios para llevar a cabo la fabricación.

Luego, se programa una fabricación de prueba, un escalado intermedio, esto es, una producción en planta con una escala menor a la industrial. Para esto se utiliza la misma metodología explicada anteriormente. Al igual que en el laboratorio, se pretende que el proceso sea reproducible y confiable. Al lograr lo anterior se efectúa la fabricación a tamaño industrial aumentando el tamaño de lote.

Clariant cuenta también con un laboratorio de desarrollo, donde se realiza investigación en búsqueda de nuevos productos, según los clientes que posee la empresa. Al generar el conocimiento, se siguen los mismos pasos mencionados anteriormente, buscando que el proceso sea confiable, seguro y de calidad, para una final producción industrial.

Efectuados los estudios necesarios en el laboratorio, se estima el costo de producción del producto a escala industrial, estimando los recursos que deberá utilizar la fabricación, ya sea horas hombres, horas maquinas, vapor, energía, agua, etc. Esto sirve para determinar el precio de venta que tendrá el producto.

## <span id="page-33-0"></span>**4. Construcción del sistema de costeo**

Primero se debe determinar qué se va a costear o qué es el objeto de costo. En esta oportunidad son los productos. Para ello se requiere utilizar lo expuesto en el capítulo [2,](#page-15-0) principalmente en el punto [2.1.5,](#page-21-0) donde se habla del sistema de costeo utilizado por Clariant.

Cabe destacar que el sistema de costeo cuenta con dos partes: la receta (que incluye materiales y servicios) y los costos asociados. El trabajo que se realiza tiene influencia directa en la primera parte mencionada, la receta, ya que los costos no los maneja el área de producción, sino que es una resultante de operaciones contables y comerciales.

A continuación se indica la estructura que posee el sistema de costeo para luego determinar los valores que corresponden a cada ítem de la estructura indicada. Esto permite establecer el sistema de costeo pertinente, lo cual genera el costo unitario del producto.

## <span id="page-33-1"></span>**4.1.Estructura de costo**

Esta estructura de costo es la responsable de entregar el valor del costo del producto. Dicha estructura corresponde a la lista mencionada en el capítulo [2,](#page-15-0) sección [0.](#page-21-1) Cálculo del Precio de Costo. Específicamente en la [Figura](#page-22-1) 2.

Por lo tanto los costos presentes en la estructura son:

## <span id="page-33-2"></span>**4.1.1. Costo material**

Para efectuar la fabricación de un producto es necesaria la utilización de las materias primas que su método de fabricación menciona, estas materias primas son compradas a algún proveedor (tanto local como importaciones), por lo tanto el costo de material corresponde al costo de compra y traslado de las materias primas.

## <span id="page-34-0"></span>**4.1.2. Costo gastos generales**

Como se menciona en el punto anterior, las materias primas una vez están en planta son almacenadas en bodegas o en estanques. Este costo, el de gastos generales corresponde al costo de almacenaje y logística de movimiento de materias primas. Su valor esta designado por la ecuación expuesta en el [Anexo](#page-68-0) C.

## <span id="page-34-1"></span>**4.1.3. Actividad interna**

Este costo corresponde también a lo denominado costo de conversión, el cual cuantifica las actividades realizadas en la planta que tienen relación directa con la fabricación de los productos. Está compuesto por:

• Electricidad [kWh]

Este valor corresponde a la energía eléctrica consumida por los motores de agitación de los reactores, medida en kWh. Los motores poseen un consumo en kilowatts y basta con conocer el tiempo real que el motor está en funcionamiento.

Vapor [kg]

Este valor corresponde a la masa de vapor, medida en kilogramos, utilizada en el calentamiento de los productos y en la sanitización y limpieza de equipos.

• Aire comprimido  $[m^3]$ 

Corresponde al volumen de aire comprimido, medido en metros cúbicos, usado en la fabricación en cuestión. Se utiliza para aumentar la presión de los reactores o poner en funcionamiento las bombas neumáticas.

• Agua desmineralizada  $[m^3]$ 

Volumen de agua necesaria en la producción.

• Ecología  $\text{[m}^3\text{]}$ 

Volumen de RILes que se genera en la fabricación, que posteriormente es procesado por la planta tratadora de aguas residuales.

• Mano de obra [hr]

Corresponde al tiempo, medido en horas, de trabajo directo de los operadores de la planta en un proceso especifico.

• Overhead [UP]

Este valor está asociado a las horas de mano de obra. Es el mismo valor, solo cambia la unidad, en vez de ser horas son unidades productivas [UP]. Corresponde a las horas que los administrativos de la planta utilizan en la fabricación del producto.

Otros costos [UP]

Similar que overhead, solo que este valor corresponde a costos varios que están imputados en las fabricaciones, como costos de aguas de lavado, costo de vestuario, elementos de protección personal, etc.

• Calidad [hr]

Tiempo, medido en horas, utilizado por el personal de laboratorio,necesario para realizar los diferentes análisis correspondientes al control de calidad de los productos.

• Depreciación [hr]

Primero, cabe mencionar que no son las horas en las cuales se deprecia el reactor, es solo la jerga utilizada en Clariant para definir este ítem en el costeo. El valor de este costo se genera a partir de la inversión asociada a cada equipo y su correspondiente depreciación según normas contables, o sea información que debe estar presente en los estados financieros de la empresa. El valor entregado para el ítem de depreciación es en [CLP/hr], por esta razón lo que se determina para este ítem corresponde al tiempo, medido en horas, en que el reactor o equipo se encuentra en utilización.

• Mantenimiento [hr]

Similar al caso de depreciación, no son las horas en las cuales se realiza la mantención del reactor, es solo la jerga utilizada en Clariant para definir este ítem en el costeo.
Corresponde al tiempo, medido en horas, en que el reactor o equipo se encuentra en utilización, por lo tanto tienen las mismas horas asociadas que el caso de depreciación. El valor de este costo se genera a partir de un presupuesto anual y es medido en [CLP/hr].

• Envases [UP]

Son unidades productivas efectuadas por el personal de zona de lavado de envases, dicho valor varía según el envase que se utilice. En este estudio solo se ve el envasado en contenedores, el cual utiliza 6 [UP] por concepto de lavado de contenedor, en el [Anexo D](#page-69-0) se puede encontrar el desglose de dichas unidades productivas según los diferentes envases encontrados en la planta.

## **4.1.4. Costo de Co-productos**

La co-producción es la generación de un producto secundario a partir de una producción original de planta, este producto generado es puesto a la venta al igual que el producto base. Este costo se considera negativo ya que corresponde a un ingreso producido por la venta de la co-producción.

## **4.2.Costos de producción**

Para la elaboración de un producto este debe contar con su receta de fabricación, la cual determina todas las variables vistas en la sección anterior. En esta sección se puede observar las tablas resumen de los costos de fabricación de cada producto.

En las tablas se encuentran los costos antes mencionados para tres casos diferentes: original, actualizado y escalado. A continuación se explica qué significa cada uno de estos casos.

## **4.2.1. Costos de producción** *original*

Este corresponde al costo de producción que se utiliza antes de realizar este proyecto. Algunos costos de producción fueron actualizados antes de iniciar este trabajo pero no con datos reales medidos en planta, sino con estimaciones. Como lo menciona la metodología, el paso siguiente es el de actualizar los costos de producción.

## **4.2.2. Costos de producción** *actualizado*

Para llevar a cabo la actualización de los costos de los diferentes productos, se toman distintos tipos de datos en terreno, como por ejemplo: tiempo de mano de obra directa, tiempo de hora máquina, utilización de motores, tiempos de descarga para determinar el volumen de aire comprimido, tiempos de enfriamiento y calentamiento, entre otros más.

Se utiliza la misma estructura de costo que el caso original, se construye la tabla para el caso *actualizado* con los datos medidos en planta, estos datos son los antes mencionados, entrega un nuevo valor de costo de producción. Esta actualización incorpora variables no consideradas en el caso original o de su eliminación en el caso contrario, o sea, eliminar variables costeadas que en realidad no se usan.

## **4.2.3. Costos de producción escalado**

Este corresponde al costo más importante del proyecto: calcular con precisión el nuevo costo del producto para la fabricación en el nuevo reactor de 16 [m<sup>3</sup>].

Pera llevar a cabo el escalamiento de los procesos se utiliza el mismo procedimiento que se explica en el punto [3.5.](#page-32-0) Proceso de escalamiento. La diferencia principal radica en los volúmenes producidos. En esta oportunidad el escalamiento no se realiza de una prueba de laboratorio a producción industrial, sino que es una producción industrial la cual se lleva a cabo en un nuevo reactor de mayor tamaño, se ocupa la misma metodología del procedimiento de escalado.

El supuesto más importante para efectuar el escalamiento está relacionado con la similitud entre los tiempos de reacción, enfriamiento y calentamiento en ambos reactores. Con respecto a los tiempos de reacción se determina ese supuesto principalmente por no tener datos sobre las ecuaciones cinéticas de las reacciones químicas llevadas a cabo en los procesos, los tiempos que se utilizan son los proporcionados por información obtenida de otras filiales y los obtenidos en ensayos de laboratorio propio.

Por otro lado los tiempos de enfriamiento y calentamiento pueden ser modificados por los flujos de agua o vapor respectivamente, los tiempos que se utilizan son obtenidos de forma similar a los de los tiempos de reacción.

Así se calcula el nuevo valor de la estructura de costo, entregando un tercer valor de costo de producción correspondiente al *Escalado* en las tablas siguientes.

A continuación se presentan las tablas con los costos de producción, cada tabla corresponde a un producto específico, mostrando al mismo tiempo los tres casos antes mencionados que son nombrados como: *Original*, *Actualizado* y *Escalado* respectivamente, además del costo se presenta el porcentaje que brinda cada uno de los costos al costo total de producción, por lo tanto se tiene:

## **Tabla 6. Resumen de costos de producción del producto A.**

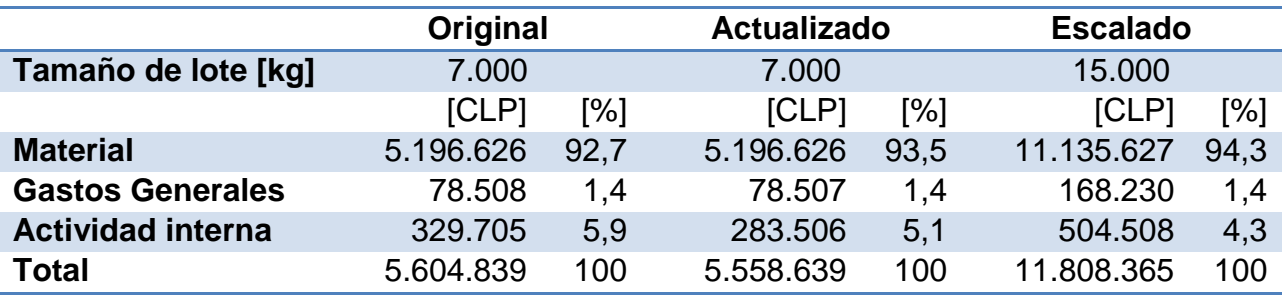

## **Tabla 7. Resumen de costos de producción del producto B.**

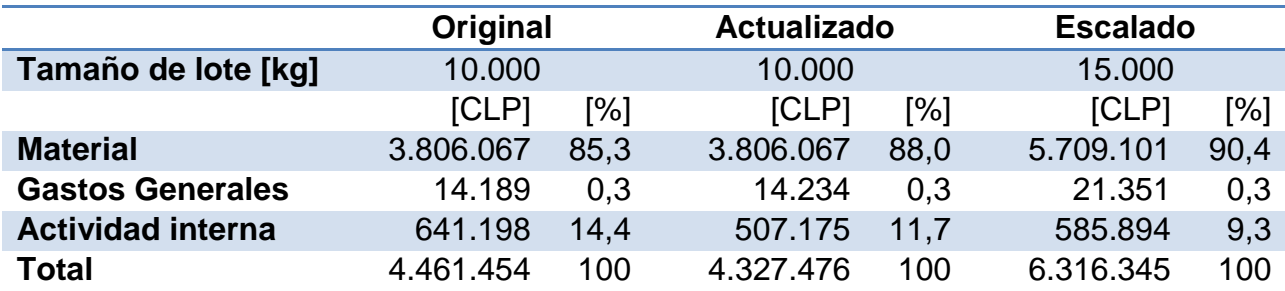

## <span id="page-38-0"></span>**Tabla 8. Resumen de costos de producción del producto C.**

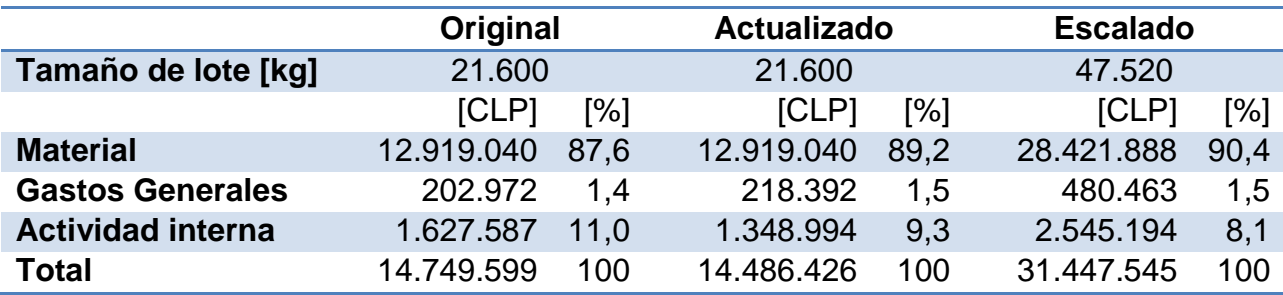

#### **Tabla 9. Resumen de costos de producción del producto D.**

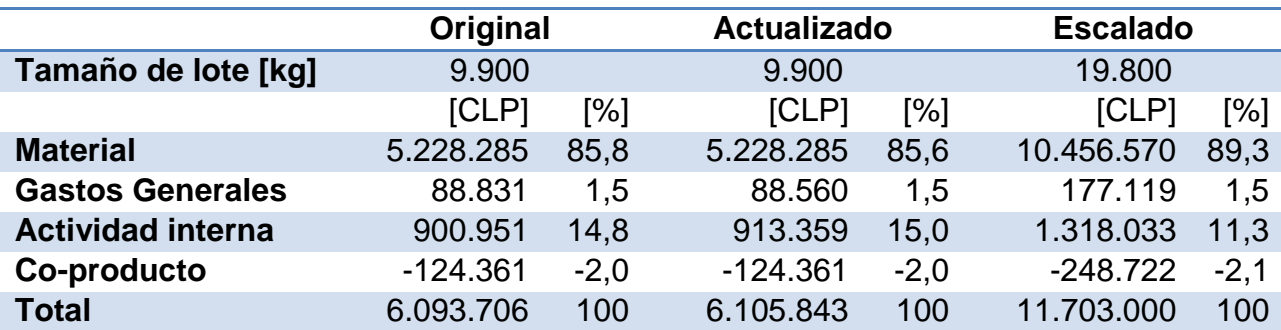

En la sección de anexos puede encontrar las tablas originales con un mayor desglose de costos, en [Anexo](#page-70-0) E encuentra las tablas correspondientes a los costos originales, en [Anexo F](#page-74-0) ve las tablas correspondientes a los costos actualizados y finalmente en el [Anexo G](#page-78-0) las tablas correspondientes al costo escalado.

Gracias a los datos entregados por las tablas anteriores se puede determinar el CP1 de cada producto, estos valores se presenta en la siguiente tabla comparativa:

#### <span id="page-39-0"></span>**Tabla 10. Resumen CP1.**

![](_page_39_Picture_247.jpeg)

#### **4.3.Costo de actividad interna**

Se presenta a continuación los costos de conversión de las mismas tres metodologías mencionadas: *original, actualizado y escalado*, ya que este es el costo en el cual el ingeniero químico necesita y debe realizar su labor, para estimar, determinar y justificar los diferentes costos asociados, entre ellos: horas hombre, horas máquina, energías utilizadas, etc.

El valor de cada una de las actividades que conforman el costo de conversión fue calculado según diferentes criterios, a continuación se explica cómo se determina cada ítem. Cabe mencionar que el cálculo fue respecto a la unidad de medida de cada uno de los ítems, por ejemplo: horas, kilowatts, unidades productivas, metros cúbicos.

Luego de tener el valor de la unidad de medida se multiplica por el valor entregado por el área de contabilidad y finanzas, quien posee el precio estándar en base a la unidad, ya sea [CLP/kg], [CLP/UP], [CLP/kwh], etc.

• Mano de obra [hr]

Para el caso *actualizado* este valor se mide en planta, con un cronómetro, se toma el tiempo que el operador utiliza para realizar las diferentes actividades necesarias para la fabricación de los diferentes productos en estudio, como por ejemplo carga de materias primas, descarga de producto, tiempo de traslado de material en grúa, conectar vapor, carga de agua, entre otras más.

Luego para el caso *escalado* se calcula el nuevo tiempo en base a los datos obtenidos. Esto se puede realizar ya que las actividades son las mismas, por lo que se define qué actividad debe cambiar su valor y cual debe mantenerlo, por ejemplo el tiempo que el operador ocupa en conectar el agua, conectar el vapor, conectar el vacío, conectar bombas y mangueras, son tiempos de traslado y ejecución de actividad por lo que esos tiempos no deben variar, ya que el operador se debe trasladar la misma distancia y ejecutar la misma operación. En cambio hay tiempos que están sujetos al tamaño de lote, por lo que si aumenta el tamaño de lote, aumenta la masa de materias primas a cargar por ejemplo y por ende el tiempo de carga de estas, ocurre lo mismo con la descarga de producto, traslado de materiales, etc.

• Overhead [UP]

Como este valor está asociado a las horas de mano de obra, siendo el mismo valor con unidad de medida diferente, corresponde a las mismas horas calculadas en mano de obra, solo que ahora se considera como UP en vez de horas. Este ítem posee un costo diferente al de mano de obra, recordar que el precio lo determina el área de contabilidad y finanzas.

Otros costos [UP]

Similar que overhead, es el mismo valor que el de mano de obra. Posee también un precio diferente al de mano de obra y overhead.

• Depreciación [hr] y mantenimiento [hr]

Como en ambos casos se considera las horas en las que el reactor se encuentra en utilización, se ocupa el mismo procedimiento explicado en el ítem de mano de obra, en este caso para actividades en las cuales se involucra el reactor. Hay actividades que no varían su tiempo, como ya se explicó en puntos anteriores, el tiempo de reacción, tiempo de calentamiento y enfriamiento, pero otras actividades las cuales se ve afectado su tiempo de ejecución, como la carga de materias primas, descarga de productos, etc.

• Electricidad [kwh]

Se identifican las etapas en las que se conecta y desconecta la agitación, además como se conocen los tiempos de dichas etapas, se conoce el tiempo que el motor está en funcionamiento, tanto para el caso actualizado como el escalado. Para ambos casos se conoce la potencia de los motores en [hp], lo que se puede traducir a watts, así con el tiempo que el motor está siendo ocupado, se tiene los kilowatts horas consumidos.

• Vapor [kg]

Para el caso actualizado se utiliza el valor medido por una alumna en práctica, Natali Mendez, quien generó una planilla Excel con los consumos de vapor para diferentes productos fabricados en los reactores <sup>[\[19\]](#page-64-0)</sup>.

Para el caso escalado, primero se determina la función del vapor en cada fabricación estudiada, donde se decide que el nuevo reactor no se puede lavar con vapor, por esta razón debe disminuir el consumo de vapor pero por otro lado el consumo debe aumentar, ya que se requiere calentar una masa mayor al aumentar los tamaños de lote, cada caso posee su estimación específica.

• Aire comprimido  $\lbrack m^3 \rbrack$ 

Para este caso es similar a lo realizado en el vapor, se estima el consumo de aire según su utilización. Por ejemplo en bombas de membrana, para aumentar la presión interna del reactor, soplar líneas, etc. Para el caso escalado se toma en consideración el aumento del tamaño de lote.

• Agua desmineralizada  $\lbrack$ m<sup>3</sup>]

Este valor se determina por el método de fabricación. Se considera una materia prima más, por lo que su crecimiento es proporcional al crecimiento del tamaño de lote.

• Ecología  $\text{[m}^3\text{]}$ 

El volumen de los RILes por fabricación se determina por el lavado de los equipos involucrados en la fabricación, reactor y filtro. El volumen generado para el lavado del reactor es el volumen del mismo y para el filtro es conocida la cantidad.

Primero se determina el número de lotes consecutivos de fabricación, para dar lugar a una campaña de producción, luego al finalizar la campaña se realizan las operaciones de lavado. Entonces el volumen calculado de RILes se divide en el número de lotes promedio por campaña de fabricación.

Calidad [hr]

Este valor no fue modificado ya que los análisis son los mismos, tanto para el caso actualizado y como el caso escalado.

• Envases [UP]

Este valor depende del tamaño de lote y el tipo de envase, ya que depende del volumen que se desea envasar y las unidades productivas mostradas en el [Anexo D.](#page-69-0) Se determina el envase y luego según el volumen a envasar se determina el número de envases y se multiplica por el factor de la tabla del [Anexo D.](#page-69-0) A continuación se presentan las tablas con los costos de conversión asociados a cada producto, el cual tiene relación con los cálculos y estimaciones explicadas anteriormente:

![](_page_42_Picture_346.jpeg)

#### <span id="page-42-0"></span>**Tabla 11. Resumen costos de conversión de materias primas para producto A.**

![](_page_43_Picture_577.jpeg)

# <span id="page-43-0"></span>**Tabla 12. Resumen costos de conversión de materias primas para producto B.**

## <span id="page-43-1"></span>**Tabla 13. Resumen costos de conversión de materias primas para producto C.**

![](_page_43_Picture_578.jpeg)

![](_page_44_Picture_406.jpeg)

#### <span id="page-44-0"></span>**Tabla 14. Resumen costos de conversión de materias primas para producto D.**

![](_page_44_Picture_407.jpeg)

Se busca una comparación más pertinente, la cual pueda entregar información más directa y cuantitativa. Para ello se realiza una simulación de fabricaciones en campañas, es decir, fabricaciones sucesivas hasta alcanzar un cierto volumen de producto. La idea es que para ambos casos, actualizado y escalado, según su tamaño de lote se logre alcanzar la misma producción. La siguiente tabla muestra la producción esperada a fabricar y el número de lotes necesarios para llevar a cabo la producción en ambos casos ya mencionados.

![](_page_45_Picture_184.jpeg)

#### **Tabla 15. Campañas de fabricación para simulación de costos.**

Esto quiere decir, por ejemplo, que para el producto A se necesita una campaña de 15 fabricaciones de 7 [ton] para alcanzar la producción de 105 [ton], en el caso actualizado se requieren 7 fabricaciones de 15 [ton] para lograr el mismo objetivo, las 105 [ton].

Al efectuar la simulación, con los costos presentes en las tablas resúmenes de costos de conversión y según los números de lotes necesarios por campañas se obtuvo la siguiente comparación presente en gráficos:

![](_page_45_Figure_4.jpeg)

<span id="page-45-0"></span>![](_page_45_Figure_5.jpeg)

![](_page_46_Figure_0.jpeg)

<span id="page-46-0"></span>![](_page_46_Figure_1.jpeg)

![](_page_46_Figure_2.jpeg)

<span id="page-46-1"></span>![](_page_46_Figure_3.jpeg)

![](_page_47_Figure_0.jpeg)

## <span id="page-47-1"></span>**Gráfico 4. Comparación de costos de conversión en campaña de producción de producto D**

La simulación demuestra una disminución en el costo de conversión de cada producto al escalar la fabricación al reactor R-735, este ahorro producido por el cambio de reactor, se observa en la siguiente tabla:

![](_page_47_Picture_142.jpeg)

#### <span id="page-47-0"></span>**Tabla 16. Comparación de costos de conversión por campaña.**

Con esta comparación de costos en base a las campañas de fabricación simuladas se da por cerrado el tema de los costos y se da paso a la mejora propuesta al proyecto, el cálculo del consumo de vapor.

#### **5. Consumo de vapor**

Como se menciona en la justificación de este trabajo de memoria de título, la realización del cálculo de consumo de vapor es una mejora al proyecto, con lo que se puede comparar los valores obtenidos teóricamente en los cálculos con los valores medidos en la planta. Estas dos medidas, calcular y medir el consumo, surgen de la necesidad de poseer datos verídicos, ya que los valores que se manejan en la planta en este momento son estimaciones sin bases de cálculos, determinados únicamente por la experiencia.

Por otro lado es el valor del consumo de vapor el de mayor importancia después de la mano de obra y la hora máquinas en los costos de conversión de la planta en general, correspondiente al 12%.

Para calcular el consumo de vapor se utiliza la metodología mencionada en el marco teórico, ocupando los dos métodos mencionados, los resultados son identificados de la siguiente manera, cuando se habla de *Despreciado U* corresponde al primer procedimiento, el de los intercambiadores de calor. Mientras que para la metodología que estima el coeficiente de transferencia global de energía se habla de *Estimado U.* U es el término de coeficiente de transferencia global de calor.

Para realizar los cálculos primero se determinan las etapas en las cuales se utiliza el vapor, identificando las diferencias de temperatura, masas a calentar, estimación de calor específico y el tiempo que demora el proceso. Estos datos se observan en la siguiente tabla:

![](_page_48_Picture_236.jpeg)

## <span id="page-48-0"></span>**Tabla 17. Datos para cálculo de consumo de vapor en R-600.**

Para confeccionar los cálculos se tomaron en consideración los siguientes supuestos, los cuales fueron determinados y corroborados por distintos trabajos similares revisados en la bibliografía <sup>[\[20\]](#page-64-1) [\[21\]](#page-65-0)</sup>.

- Se utiliza la ecuación (5) de condensadores para efectuar los cálculos de vapor.
- $\bullet$  Se considera  $m_{\nu}$  como la masa de vapor necesaria para efectuar la transferencia de calor.
- El calor necesario para calentar la masa dentro del reactor es entregada por la masa de vapor.
- Se considera el calor específico constante en el proceso de calentamiento.
- En el intercambio de calor no ocurren reacciones químicas.
- Las energías potencial, mecánica y cinética son despreciadas.
- No se consideran las pérdidas de calor por convección ni radiación.

Con la utilización de estos supuestos se logra obtener los siguientes resultados en el cálculo de consumo de vapor, para la fabricación en el reactor R-600:

#### <span id="page-49-0"></span>**Tabla 18. Cálculo de vapor en R-600.**

![](_page_49_Picture_261.jpeg)

Se realiza el cálculo del consumo de vapor en el reactor R-735 con los datos encontrados en la [Tabla 17,](#page-48-0) el único dato que se modifica es el de la masa a calentar. Las nuevas masas a calentar se presentan en la siguiente tabla:

<span id="page-49-1"></span>![](_page_49_Picture_262.jpeg)

![](_page_49_Picture_263.jpeg)

Con lo cual se tiene el siguiente consumo de vapor calculado para el reactor R-735:

![](_page_50_Picture_158.jpeg)

## **Tabla 20. Cálculo de vapor en R-735.**

El procedimiento y los cálculos realizados para calcular el consumo de vapor se puede observar en el [Anexo H. Hoja de cálculo.](#page-82-0)

## **6. Análisis de datos**

En esta sección, se realiza un análisis de los resultados entregados en los capítulos anteriores, abarcando la mayoría de los datos. Se comenzará el análisis con la decisión del tamaño de lote. A continuación, luego de analizar los diversos costos mencionados, se cerrará el análisis abordando el consumo de vapor.

## **6.1.Tamaño de lote**

El tamaño de lote aumenta en todos los productos en estudio, implicando menores costos de conversión. Distinto es el caso de los costos de material y gastos generales que se acrecientan debido a la utilización de una mayor masa de materias primas.

La determinación del tamaño de lote no es algo trivial en la planta de OMS, ya que no solo depende del volumen del reactor. Determinar esto es un equilibrio entre el perfecto consumo de las materias primas y la capacidad del reactor. Por esta razón no siempre se puede utilizar el volumen total del reactor, existiendo así, volúmenes libres.

## **6.2.Costo de producción**

.

El costo de producción se desglosa en cuatro tipos; material, actividad interna, gastos generales y coproducto. En tanto, la mayoría de los productos generan únicamente los tres primeros costos, ya que solo un número pequeño de procesos generan coproducción.

El costo de producción está conformado principalmente por el costo de material, que representa entre un 85 y un 95% del costo total, mientras que la actividad interna representa solo entre el 5 y el 15% dependiendo del producto. En el caso de los productos analizados, el producto A cuenta con un método de fabricación más sencilla que los productos B, C o D, es por esta razón que el aporte de la actividad interna al costo de producción en el producto A es solo de un 5%, para los otros productos asciende entre un 10 a 15%.

En el proceso de actualización y de escalamiento de costos se produjo un cambio en el valor asociado a la actividad interna. Este cambio en porcentaje afecta de manera inversa al costo de material. Al disminuir el porcentaje en la actividad interna, el costo de material aumenta en un porcentaje similar. En la [Tabla 8,](#page-38-0) como ejemplo, se puede apreciar que en el proceso de comparar el costo actualizado con el costo escalado se observa una disminución de 1,2% en el costo de actividad interna, lo que provoca un aumento del 1,2% en el costo de material.

El costo de las materias primas cambia en la misma proporción que el cambio del tamaño de lote. No obstante, en el caso de la actividad interna, la relación no es equivalente, esto se aprecia en la [Tabla 21](#page-52-0) al comparar los valores del caso escalado con los valores obtenidos al utilizar un factor de escala. Esto se debe a que dado un tamaño de lote mayor, las materias primas, y por ende sus costo, deben también aumentar en la misma medida. Se asume que algunos tiempos de operación no se ven afectados, como los tiempos de reacción, calentamiento y enfriamiento, así los costos que son modificados son aquellos asociados a horas hombre, horas máquina, electricidad, entre otros.

La información arrojada por el escalamiento indica que el costo de producción debe aumentar. No obstante, dicho aumento no es proporcional al cambio del tamaño de lote. Esto se observa en la [Tabla 21.](#page-52-0)

![](_page_52_Picture_229.jpeg)

<span id="page-52-0"></span>**Tabla 21. Comparación de resultados vs utilización del factor de escala en costo de producción del producto B.**

En la [Tabla 21,](#page-52-0) como puede observarse, se añade una columna adicional a las de los casos actualizado y escalado, dicha columna indica el factor de escala. Este factor es calculado mediante el cociente entre el tamaño de lote del caso escalado con el tamaño de lote del caso actualizado. El factor de escala indica que el tamaño de lote actualizado crece en un 50% en este caso en particular de la fabricación del producto B. Esta nueva columna muestra los costos en un crecimiento proporcional y así se puede comparar con los costos calculados en el caso escaldo.

El aumento del costo de producción no aumenta de manera proporcional, se observa que aumenta de 4,32 millones a 6,31 millones de pesos, mientras que si aumenta de forma proporcional debe llegar a 6,49 millones de pesos, que es el valor que indica la nueva columna. Esto se debe principalmente al cambio que afecta al costo de actividad interna, el que, como consecuencia del escalamiento asciende a 585 mil pesos, sin embargo, al ser proporcional debe aproximarse a los 760 mil pesos. La variación de la actividad interna está sujeta al despliegue operacional en la fabricación, por esto no se puede determinar un nivel de cambio en este costo. Se observa en el caso del producto B un aumento del 16%, mientras que en el caso del producto D aumenta en 44%. Cabe destacar que el aumento de los costos asociados a material y gastos generales presenta un comportamiento similar con ambos métodos de cálculo, es decir, el aumento proyectado como consecuencia del escalamiento es equivalente al valor calculado utilizando el factor de escala.

Es entonces lógico pensar en que los costos que están ligados al tamaño de lote, como lo son el costo de material y el gasto general, cambien en la misma proporción que el cambio de tamaño de lote. Por otro lado, cabe señalar que dentro del costo de actividad interna existen costos que también están ligados al tamaño de lote, por lo que su cambio también es proporcional a este.

#### **6.3.Costo de actividad interna**

Este es el costo que un ingeniero químico puede modificar de forma directa, ya sea por un mejor consumo de energía, una disminución en la descarga de RILes, disminución en horas de trabajo, entre otros. Estos cambios pueden ser producidos por optimizaciones en el proceso o implementación adecuada de los balances de masa y energías, y su efecto es el ahorro en el costo de actividad interna. Pero, por otro lado, los cambios realizados no representan variaciones significativas en términos de ahorro en el costo de producción, ya que el costo de actividad interna representa un porcentaje menor del costo total, inferior al 15% del costo de producción.

El costo de mayor magnitud entre aquellos que componen la actividad interna se encuentra en las horas hombre que representan un porcentaje entre un 45 a 65% del total y en segundo lugar, las horas máquina entre un 20 a 30%. Las horas hombre están asociadas a los costos de mano de obra, overhead y otros costos, mientras que las horas máquina están relacionadas con los ítems de depreciación y mantenimiento. Estos datos se muestran en las [Tabla 11,](#page-42-0) [Tabla 12,](#page-43-0) [Tabla 13](#page-43-1) y [Tabla 14.](#page-44-0)

A continuación se presentan dos gráficos en los cuales se puede identificar de mejor manera lo expuesto anteriormente. El primer gráfico corresponde al caso actualizado y el segundo al caso escalado de la producción del producto B, en el [Anexo](#page-89-0) I se puede observar los mismos gráficos para los productos restantes.

![](_page_53_Figure_4.jpeg)

**Gráfico 5. Gráficos de costo de conversión del producto B.**

De los gráficos circulares se puede apreciar a simple vista una distribución simétrica de los costos de conversión, lo que indica que el aporte que realiza cada ítem al costo total de conversión es similar, los escalamientos realizados no afectan notoriamente a la distribución de costo. Al comparar el cambio porcentual de cada ítem escalado respecto del mismo en valor actualizado, se puede notar que la máxima variación alcanza un 3% de diferencia. Este valor máximo de variación está dado, por ejemplo, para el ítem de ecología. Mientras que por otro lado se aprecia disminuciones de 1% en los ítems de Overhead y otros costos al realizar el mismo ejercicio.

Luego, al realizar la comparación, pero esta vez basada en un mismo volumen de producción, se observa que al cambiar el reactor se produjo una disminución en el costo de conversión. Este fenómeno se debe principalmente a la disminución en los costos asociados a la mano de obra y horas máquina, presentando una diferencia aproximada de 13.300 pesos por kilo en promedio, al considerar los cuatro productos en estudio al proyectando el cambio de reactor, del caso actualizado al caso escalado. El producto que presenta la mayor diferencia es el producto D con 25.691 pesos por kilo y el que presenta la menor diferencia es el producto A con 6.862 pesos por kilo, ver [Tabla 16.](#page-47-0) Esto es gracias a lo explicado anteriormente en la [Tabla 21,](#page-52-0) donde se mencionó la existencia de costos que crecen proporcionalmente (material y gastos generales) y otros que crecen a una tasa menor a la proporcional (actividad interna). Con lo cual, al aumentar el costo de la actividad interna a una tasa menor a la proporcional, implica un costo de producción total menor, lo que al ser dividido este costo por el nuevo tamaño de lote, que es mayor, implica un menor costo unitario. Siendo así, finalmente, un menor costo de producción referente al nuevo tamaño de lote.

Por otro lado, dada la producción promedio de cada producto (ver [Tabla 5\)](#page-31-0), aquellos que presentan el mayor ahorro son los productos B y C. Dada la diferencia que se observa en la [Tabla 16](#page-47-0) para el producto B (11.658 [CLP]) y su producción mensual (148 [ton]), el ahorro es de 1,7 millones de pesos mensuales al cambiar la producción del reactor R-600 al R-735. En el caso del producto C el ahorro es de 1,1 millones de pesos al hacer el mismo cambio. Se debe tomar en cuenta que estos valores son solo una aproximación, no son valores reales, ya que los precios de depreciación y mantenimiento no son los imputados al reactor R-735, considerando los valores de los reactores R-600 y R-610. Para realizar este análisis con valores reales, se debe contar con los datos correspondientes proporcionados por el área de contabilidad.

Al observar los demás ítems no se puede establecer un comportamiento uniforme, ya que se comportan de distinta forma en cada uno de los procesos, a diferencia de las horas hombre y horas máquina, que independiente del proceso disminuyen en gran proporción considerando las producciones en campañas, ver [Gráfico 1,](#page-45-0) [Gráfico 2,](#page-46-0) [Gráfico 3](#page-46-1) y [Gráfico 4.](#page-47-1) Esto se debe principalmente a que los procesos no son los mismos, el requerimiento de recursos es similar pero en distintas proporciones. Probablemente, al analizar un número mayor de productos, se puede determinar un comportamiento general.

Con respecto al vapor, este es el costo de mayor importancia luego de las horas hombre y las horas máquina, y corresponde entre el 5 y el 8% del total. En estos porcentajes se encuentra considerado los usos de vapor en otras actividades asociadas a la fabricación del producto, ya sea vaporizado del reactor, calentar agua de lavado, etc. Esto se debe a que, para efectuar la actualización y escalamiento de los costos, se considera el valor de vapor medido. Al realizar los cálculos de consumo de vapor solo se considera el vapor que se utiliza de forma directa en la fabricación, o sea el vapor necesario para elevar la temperatura del producto en los procesos de calentamiento.

Si se considera el 12% de consumo de vapor real como el promedio por producto, ya que es el cobrado a la planta de OMS, ver [Tabla 2,](#page-11-0) se aprecia una diferencia con respecto a los valores de vapor medidos por producto en planta, (5 a 8%). Se calcula que el promedio obtenido es cercano a un 6%. Este valor se obtiene al realizar el cociente entre la suma de los costos de vapor y la suma de los costos de actividad interna asociado a los cuatro productos en estudio. Si bien se estudia una pequeña fracción de los productos fabricados, se aprecia una diferencia significativa, producida por diferentes posibilidades, ya sea pérdida de vapor, mala utilización del vapor o consumos de vapor no considerado en algunas producciones.

Se realiza esta comparación entre el consumo global de la planta y el caso particular de los productos en estudio, ya que se espera que ambos consumos fuesen similares, principalmente por considerar el consumo global como una suma de los costos de producción de todos los productos fabricados en la planta. Por lo tanto, al llevarlos a porcentajes, se esperaba tuviesen un valor similar.

Se observa en la [Tabla 14](#page-44-0) la ausencia de ciertos datos, en la columna original. Esto se debe a que el proceso se costeó solamente para el reactor R-610, por tal razón, al actualizar los valores se aprecia la columna actualizada completa. En el caso de la columna escalado se considera la fabricación total del producto en el reactor R-735, observándose ausencia de datos correspondientes a los del reactor R-610.

Finalmente, se observa en la [Tabla 10](#page-39-0) la disminución de los costos unitarios de cada producto, presente en la comparación de los CP1. Esta disminución ocurre tanto al actualizar los sistemas de costeo como al establecer el sistema para el nuevo reactor. Al comparar el caso original con ambos casos se observa una pequeña diferencia. Primero, al actualizar el sistema de costeo se aprecia una disminución máxima de 2,9%, equivalente a 13 pesos por kilogramo producido, correspondiente al producto B. Luego, al contrastar el caso original con el caso escalado, se evidencia una disminución de 25 pesos por kilogramo, lo que corresponde a una disminución de un 5,6%. Si bien son valores pequeños, no se debe olvidar que se encuentra normalizado por los kilogramos producidos, por lo cual, respecto de la producción mensual del producto B, 148 [ton], se obtiene un valor de ahorro de 1,9 millones de pesos al actualizar el sistema y 3,7 millones de pesos al realizar el proceso de escalamiento. Se debe considerar que esta metodología se debiese aplicar para toda la cartera de productos de la planta de OMS.

Por otro lado, al realizar la actualización del sistema de costeo para el producto D se observa un aumento en el precio unitario del producto, causado por la ausencia de recursos utilizados en el sistema de costeo, por ejemplo el costo de las horas máquina invertidas en el reactor R-610 no son consideradas. Si bien en este caso no es un alza relevante, 1 peso por kilogramo, esto evidencia la necesidad de actualizar los procesos con datos medidos y calculados, para determinar el nuevo estado de la planta, y así, tomar nuevas y mejores decisiones en torno a la producción.

## **6.4.Consumo de vapor**

Primero se compara en la [Tabla 18](#page-49-0) el valor medido en planta del consumo de vapor con los datos calculados despreciando y estimando U. Cabe destacar que de los cuatro productos, uno no utiliza vapor, dejando el análisis sujeto a tres productos solamente. Luego se observa una gran diferencia al contrastar los datos medidos con los calculados. En los productos C y D el consumo de vapor calculado es menor al medido (67% menor al promediar la disminución de los casos estimando y despreciando U para cada producto) y en el producto B es mayor el consumo calculado que el medido (101% mayor al promediar el aumento de los casos estimando y despreciando U).

Lo ocurrido con los productos C y D es lo esperado, que el valor calculado sea menor que el valor medido, ya que el valor calculado o teórico no se ve afectado por el proceso y las operaciones, solo considera una masa que debe ser calentada y esto se produce por una transferencia directa de calor entregado por una cierta masa de vapor. Se han observado perdidas de calor por convección y radiación, tanto en el reactor como en tramos de tuberías, además de fugas de vapor que hacen que el valor medido en planta sea mayor.

Por otro lado el mayor consumo de vapor se calcula para el producto B, esto se debe a que los tres factores relevantes en el cálculo: masa, calor específico y diferencia de temperatura, son valores elevados en comparación a los valores de los otros productos, presentando una mayor masa que calentar con un mayor calor específico. Esto se puede apreciar de una mejor manera observando los valores presentados en la [Tabla](#page-48-0)  [17](#page-48-0) y [Tabla 19.](#page-49-1) Sin embargo, este es el producto que presenta una gran diferencia con respecto a los datos medidos en planta, siendo estos últimos mucho menor que los calculados teóricamente. Se cree que esto es producto de una reacción exotérmica en la segunda etapa del proceso, aumentando la temperatura de la masa, requiriendo así menor cantidad de vapor. Esto no es observable por los cálculos teóricos, entregando de esta manera valores más elevados.

Al observar de manera aislada los resultados obtenidos al calcular el consumo de vapor despreciando el coeficiente global de transferencia de calor y también estimando este último, se obtiene para el primer caso un consumo menor de vapor, entre un 10 y un 20% más pequeño respecto del segundo caso. Este fenómeno se explica debido a que, cuando se desprecia el coeficiente global de transferencia, lo que se está despreciando es el valor de la resistencia al traspaso de calor y las propiedades de los fluidos involucrados, es decir, se idealiza la transferencia de calor a través de la interface. Entonces, cuando la resistencia al traspaso de calor es menor, el requerimiento de vapor será igualmente menor. Análogo, pero en sentido contrario, es el caso de la estimación de U, pues se agrega resistencia al medio, por lo cual, el requerimiento de vapor debe ser mayor.

Si bien no se consideran las pérdidas de energía en los cálculos, se siente un aumento de temperatura relevante cerca de los reactores, según la sensación térmica percibida en el lugar, lo que hace suponer que las pérdidas de energía no son tan despreciables como lo mencionan los supuestos utilizados. Definiendo de esta manera la necesidad de medir realmente dichas perdidas.

## **7. Conclusiones**

Dado el análisis anterior se desprenden las siguientes conclusiones, que se encuentran separadas en dos ítems: costos y vapor.

## **7.1.Costos**

Se logra implementar el sistema de costeo utilizado en Clariant, presentando la actualización y posterior escalamiento para la fabricación en el reactor R-735, se observa una disminución en el costo total unitario al aumentar los tamaños de lote.

Al optimizar el proceso y disminuir los costos de actividad interna se entrega mayor importancia a las materias primas en el costo de producción. Esta optimización se traduce en ahorros. El impacto monetario no es significativo en términos unitarios, pero al considerar las producciones mensuales el ahorro puede ser de gran importancia, en el mejor caso estudiado se obtiene en ahorro cerca de 2 millones de pesos mensual en el reactor R-600 y cerca de 4 millones de pesos en el reactor R-735.

Al disminuir los costos de producción y mantener los precios de ventas se genera un mayor margen de ganancias en las cuentas contables de la empresa.

Si se quiere buscar ahorros relevantes, estos deben estar sujetos a ahorros en las materias primas, ya sea buscar nuevos proveedores o sustitutos más económicos, principalmente por la importancia que poseen las materias primas en el costo de producción.

Disminuir un único ítem del costo de conversión no será significativo en el costo de producción, dada la pequeña influencia que presentan los ítems del costo de conversión, exceptuando los relacionados con las horas hombres y horas máquinas. Con la única excepción de que será relevante si el producto posee una alta demanda y genera un alto volumen de fabricación.

Por otro lado, para que el ahorro sea atractivo debe implementarse en la mayoría de los productos apelando al volumen general de producción.

Cambiar de reactor y determinar si es una alternativa conveniente para la producción es una decisión de suma importancia en la industria, la que solo se logra teniendo un sistema de costeo pertinente, el cual entregue información relevante para efectuar esta toma de decisión.

Por último, este trabajo de memoria de título brinda las consideraciones a tener presente en el minuto de escalar procesos de un reactor a otro, con la finalidad de determinar el costo de producción. El escalado entre reactores es un proceso presente en Clariant, pero hasta antes de este trabajo, se considera solo como prueba para disminuir los riesgos en la fabricación industrial, ahora busca el fin de disminuir los costos y así aumentar el beneficio en la producción.

## **7.2.Vapor**

Se logra calcular el consumo de vapor en las diferentes fabricaciones para los dos casos en estudio, despreciando y estimando U. Junto con esto se logra observar la diferencia causada por despreciar las resistencias a la transferencia, observándose entre un 10% y 20% de diferencia.

El mayor consumo calculado es para el producto B, cuyo procedimiento considera una mayor masa y una mayor diferencia de temperatura, además presenta un calor específico mayor al de los otros productos. Este producto presenta además una gran diferencia entre el valor medido en planta y el calculado de forma teórica, dicha diferencia se explica producto de una posible reacción exotérmica, elevando así la temperatura del producto, necesitando una menor masa de vapor a la calculada de forma teórica.

Dada la sensación térmica percibida en la planta cerca de los reactores, se determina que las pérdidas de energía, ya sea por convección o radiación, no son despreciables. Se recomienda hacer un estudio sobre las pérdidas de calor por tuberías y reactores.

## **8. Recomendaciones**

Gracias a lo que se conoce y observa en el periodo trabajado en la planta de OMS se presenta la siguientes recomendaciones, distinguiéndolas entre costos y vapor.

## **8.1.Costos**

Para poder establecer un correcto costo de producción es necesaria una correcta asignación de costos, tanto de los tiempos de operación como de los recursos utilizados. Para lo anterior, resulta necesario poseer una correcta información. Esta información debe ser proporcionada por los operarios en la hoja de protocolo, pero se sabe que estos datos no son los reales, modificados producto de la experiencia. Se recomienda realizar charlas, dando importancia a la correcta utilización de estos documentos, los cuales poseen la información necesaria para efectuar las asignaciones correctas a los costos imputados, evitando así realizar mediciones a los procesos y utilizar de forma más confiable los datos entregados por los operadores.

Por otro lado se recomienda determinar en el laboratorio las ecuaciones cinéticas de las reacciones químicas involucradas en los productos fabricados. De esta forma se podrá validar o refutar el supuesto respecto a los tiempos de reacción. Permitiendo así por un lado validar el trabajo y costeo efectuado, y en caso contrario, poder proponer optimización en los tiempos de fabricación dada esta información.

Se plantea estandarizar todos los procesos, esto quiere decir que todos los procesos en su parte administrativa cuenten con los mismos procedimientos. Así, de esta forma para todos los productos se deben generar sus códigos para su fabricación y para su envasado, lo cual radica en un análisis de costo separado, por lo que la asignación también se puede hacer diferenciada, evitando los errores por no saber si consideran o no los recursos asociados a los envasados, lavados, etc.

De la mano de lo anterior, de estandarizar los procesos, se propone generar los códigos necesarios para los productos intermedios que no poseen códigos de material. Esto permite realizar un seguimiento verídico de la producción, ya que, al fabricar por ejemplo 1 tonelada de producto intermedio que sirve para fabricar 3 toneladas de producto final, al no presentar código de material se ve la producción de 3 toneladas por sistema solamente, mientras que realmente se fabricaron 4 toneladas, de esta manera aumenta la producción en el sistema ya que se incorpora la masa asociada a estos productos intermedios, incorporándolos así a la producción general.

Por último se recomienda analizar nuevamente los costos de conversión una vez conocidos los valores proporcionados por contabilidad en los ítems de depreciación y mantenimiento del reactor R-735, así actualizar los costos y compararlos en el escenario real y definitivo.

#### **8.2.Vapor**

Para ahorrar vapor, y por ende energía, es necesario identificar y reparar las fugas de vapor que se observen en la identificación previa.

Para utilizar de forma correcta el vapor se requiere instalar trampas de vapor en los lugares donde sea necesaria su utilización y no exista la instalación previa. Como segunda medida se deben monitorear periódicamente las trampas de vapor, para después reparar o cambiar las trampas de vapor que no cumplan con su finalidad.

Se recomienda hacer un estudio sobre las pérdidas de calor por tuberías y reactores que no se encuentren aislados, así se determina si el costo de aislar las tuberías se ajusta a los costos asociados a las pérdidas generadas.

Para corroborar lo concluido respecto del producto B se plantea hacer un estudio en laboratorio, así identificar si la reacción es exotérmica en su segunda etapa, explicando de esta manera la diferencia entre el vapor medido y el calculado.

Se espera poder recuperar los condensados, ya que poseen una temperatura elevada, cercana a los 80 [°C] y eso es energía que puede ser utilizada aún.

Se recomienda seguir midiendo y calculando los flujos de vapor para los productos que no se han estudiado, para poder obtener una conclusión definitiva al respecto, aumentando el número de estudios y datos.

## **9. Nomenclatura**

- OMS : oil & mining service
- $\bullet$  m<sup>2</sup> : metros cuadrados
- ton : toneladas
- CLP : pesos chilenos
- MCLP : millones de pesos chilenos
- m3 : metros cúbicos
- kg : kilogramos
- CP : cost price
- °C : grados Celsius
- q : velocidad de transferencia de calor
- $\bullet$   $\dot{m}$  : velocidad de flujo
- H : entalpia
- T : temperatura
- Cp : calor específico
- $\bullet$   $\lambda$  : calor latente de vaporización
- m : masa
- $\bullet$   $\Delta T$  : diferencia de temperatura
- A : área de transferencia
- U : coeficiente de transferencia global
- t : tiempo
- It : litros
- kwh : kilo watts hora
- hr : hora
- UP : unidad productiva
- cal : caloría
- g : gramo
- seg : segundo

## **10.Bibliografía**

- 1. HORGREN, Charles T., FOSTER, George, DATAR, Srikant M. En su: Contabilidad de costos, un enfoque gerencial. 8°Ed. Pentrice Hall.
- 2. Morillo, M. Diseño de sistemas de costeo: Fundamentos teóricos. Venezuela. Universidad de los Andes.
- 3. Clariant [en línea] [<http://www.clariant.com>](http://www.clariant.com/) [consulta: 1 de marzo 2013]
- 4. Cristian Díaz, BU OMS. Santiago, [Microsoft power point] Chile. 11 de Septiembre 2012.
- 5. AGUIRRE, Jose G. Sistema de costeo. En su: Sistema de costeo, la asignación del costo total a productos y servicios. 1° Ed. Universidad de Bogotá Jorge Tadeo Lozano.
- 6. PLASENCIA, Luis. Costos comercial, industrial y servicio. [Microsoft power point] [en línea] <http://www.slideshare.net/MartinFernando/costo-de-produccion>, 2010.
- 7. ROJAS, M. Diseño sistema de costeo de producción para una procesadora de carne. Tesis para la obtención al título de ingeniero civil industrial. Santiago, Chile. Universidad de Chile. 2001. p. 108.
- 8. SISTEMA DE COSTOS POR ÓRDENES DE FABRICACIÓN [en línea] <http://tytuniversitario.blogspot.com/2012/01/sistema-de-costos-por-ordenesde.html> [consulta: 25 de octubre 2013]
- 9. SISTEMA DE COSTOS POR PROCESOS [en línea] <http://www.institutoblestgana.cl/virtuales/cost\_est\_resul/Unidad2/contenido9.htm > [consulta: 25 de octubre 2013]
- 10.COSTEO BASADO EN ACTIVIDADES [en línea] <http://www.loscostos.info/costeoabc.html> [consulta: 25 de octubre 2013]
- <span id="page-64-2"></span>11.CLARIANT, Manual CALCULUS, Introduction to Standard Costing
- 12.CLARIANT, Manual CALCULUS, Definition of Cost Price Levels
- 13.CENGEL, Yunus A. y BOLES, Michael A. Propiedades de las sustancias puras. En su: Termodinámica. 6° Ed. Mc Graw Hill. p 111 a 164.
- 14.FELDER, Richard M. y ROUSSEAU, Ronald W. Balances en procesos no reactivos. En su: Principios elementales en los procesos químicos. 3° Ed. Limusa Wiley. p. 357 a 440.
- 15.McCABE, Warren L., SMITH, Julian C. y HARRIOT, Peter. Transmisión de calor y sus aplicaciones. En su: Operaciones unitarias en ingeniería química. 4° Ed. McGraw Hill. p. 295 a 520.
- 16.PERRY, Robert H. Transmisión de calor. En su: Manual del ingeniero Químico. 6° Ed. McGraw Hill. p. 10-1 a 10-72.
- 17.De Dietrich, Reactores. En su: Technical data products.
- <span id="page-64-3"></span>18.De Dietrich, DD 3009 glass. En su: Efficiency proved by time.
- <span id="page-64-0"></span>19.MENDEZ, Natali, Consumo vapor OMS, [Microsoft Excel], Santiago, Chile. 2013.
- <span id="page-64-1"></span>20.LUNA, Pedro. Instalación de vapor y gasóleo. Proyecto fin de carrera, Escuela universitaria de ingeniería técnica agrícola. Universidad de Castilla, la Mancha. 2005.

<span id="page-65-0"></span>21.DOMINGO, Marta, PORTALES, Osvaldo y BENITEZ, Israel. Calculo de los índices de consumo de vapor en la planta de llenado, liofilización y envases y otros servicios del centro nacional de biopreparados. Energética vol. XXIV (2): 33-40, 2003.

**Anexo A. Planta generadora de vapor.**

![](_page_66_Picture_134.jpeg)

**Tabla 22. Capacidades, costos y precios de planta generadora de vapor [\[11\]](#page-64-2) .**

Primero, el precio de actividad en la capacidad total es el cargo a los consumidores dividido la cantidad generada en una capacidad total, en este caso 40 [CLP/ton], este valor se transforma en el precio de actividad a una capacidad estándar, basada en la capacidad técnica y no la presupuestada.

Luego, para el costeo estándar este será el valor de la actividad, observando que existe un costo fijo y otro variable, el que se ve modificado por el nivel de producción. Ahora bien, dado el nivel de producción y el precio de actividad designado por la capacidad estándar, tenemos que el cargo a los consumidores es de 40 [CLP/ton] \* 50.000 [ton] = 2.000.000 [CLP]. Determinando de esta manera un déficit del centro de costo según el sistema CALCULUS.

## **Anexo B. Gráficos uso de productos ácidos y alcalinos.**

A continuación se presentan distintos gráficos, los cuales representan el desgaste del vidrio frente a diferentes productos: ácido clorhídrico, ácido sulfúrico y soda caustica, incorporados al reactor a diferentes temperaturas.

Los graficos que se presentan a continuacion corresponden a los productos utilizados en el reactor R-600.

![](_page_67_Figure_3.jpeg)

**Figura 4. Desgaste del vidrio frente a productos ácidos [\[18\]](#page-64-3) .**

![](_page_68_Figure_0.jpeg)

**Figura 5. Desgaste del vidrio frente a productos alcalinos [\[18\]](#page-64-3) .**

Como se puede apreciar de los graficas la principal diferencia entre los productos ácidos y alcalinos es la temperatura de operación. Para los productos alcalinos la temperatura a la cual debe ser ingresado al reactor es menor que la de los productos ácidos.

#### **Anexo C. Gastos generales.**

El costo por gasto general está sujeto a la siguiente ecuación:

$$
RGG = \sum MPbod * 8 + \sum MPest * 10 + \sum CMP * 0,38\% \qquad (8)
$$

Dónde:

- **RGG:** Recargo de gastos generales.
- **MPbod:** Corresponde a los kilos de materia prima que se encuentran en bodega.
- **MPest:** Corresponde a los kilos de materia prima que se encuentran en estanques.

 **CMP:** es el costo total de cada materias primas según la cantidad utilizada en la receta.

<span id="page-69-0"></span>**Anexo D. Unidades productivas por envasado.**

A continuación se presenta una tabla que muestra las unidades productivas necesarias para efectuar labores de lavados según cada envase.

#### **Tabla 23. UP por envases.**

![](_page_69_Picture_64.jpeg)

# **Tabla 24.Gastos producción Producto A.**

<span id="page-70-0"></span>![](_page_70_Picture_284.jpeg)

# **Tabla 25. Gastos producción Producto B.**

![](_page_71_Picture_269.jpeg)
# **Tabla 26.Gastos producción Producto C.**

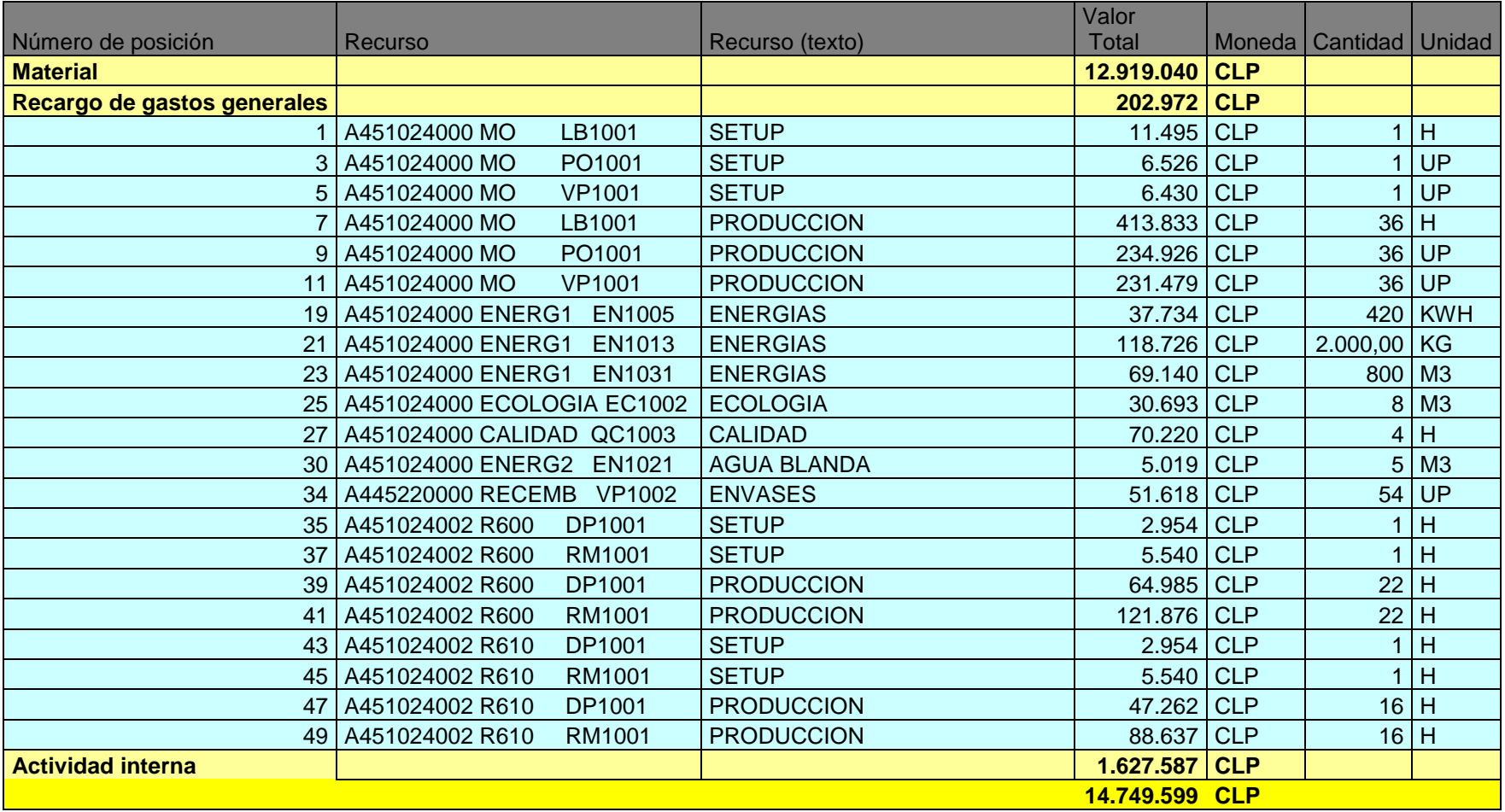

# **Tabla 27.Gastos producción Producto D.**

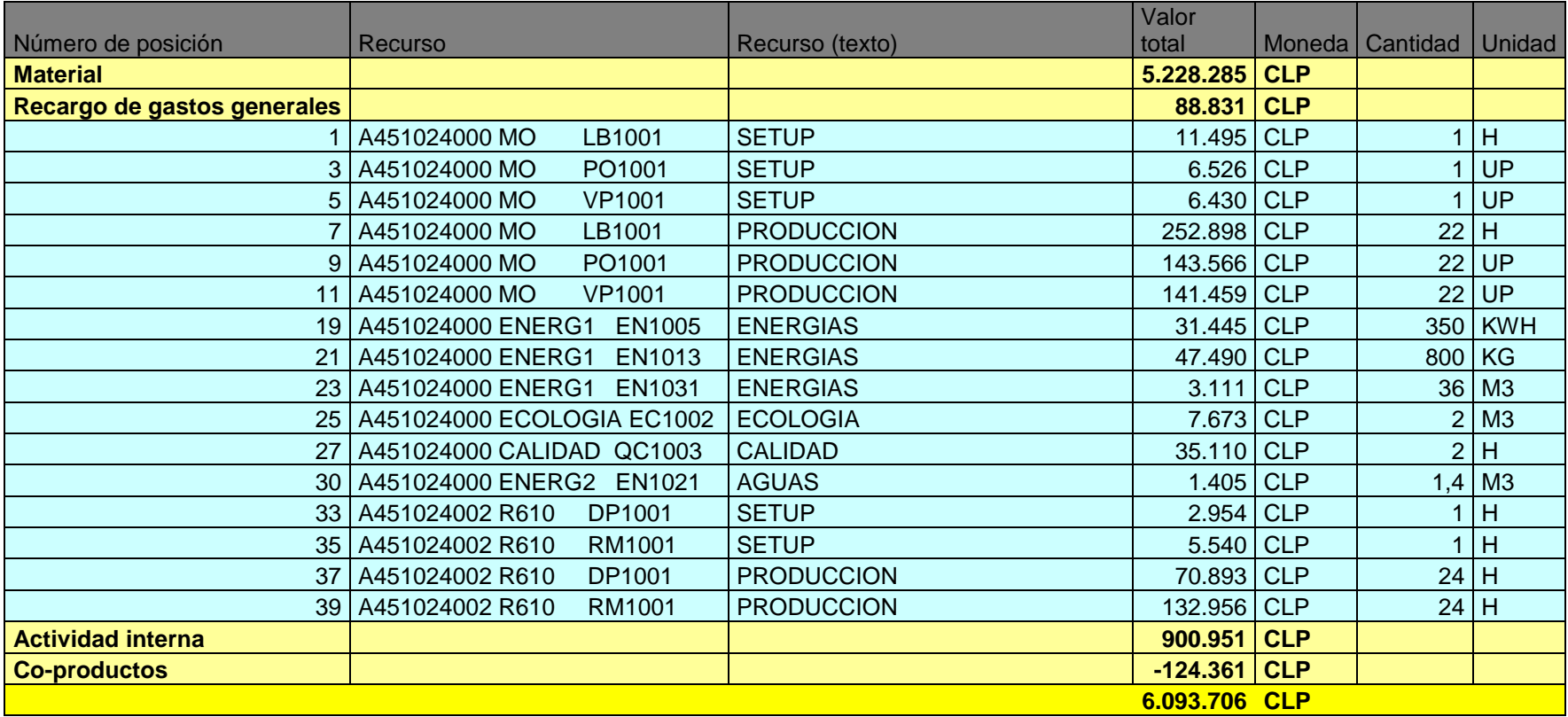

#### Número de posición Recurso Recurso Recurso Recurso (texto) Valor total Moneda Cantidad Unidad **Material 5.196.626 CLP Recargo de gastos generales 78.507 CLP** 2 A451024000 MO LB1001 SETUP 5.748 CLP 6.5 H 4 A451024000 MO PO1001 SETUP 3.263 CLP 0,5 UP 6 A451024000 MO VP1001 SETUP 3.215 CLP 0,5 UP  $8$  A451024000 MO LB1001 MANO DE OBRA PRODUCCION  $\vert$  57.477 CLP 5 H 10 A451024000 MO PO1001 MANO DE OBRA PRODUCCION 32.628 CLP 5 UP 12 A451024000 MO VP1001 MANO DE OBRA PRODUCCION 32.150 CLP 5 UP 19 A451024000 CALIDAD QC1003 Calidad 19 A17.555 CLP 1 H 22 A451024000 ENERG1 EN1005 Energías (6.289 CLP 1 70 KWH 28 A451024000 ECOLOGIA EC1002 Ecología (28 A451024000 ECOLOGIA EC1002 Ecología (28 A $\frac{767}{\text{C}}$ CLP (28 AM3) 30 A451024000 ENERG2 EN1021 Aguas 984 CLP 984 CLP 0,98 M3 34 A445220000 RECEMB VP1002 Lavado 40.148 CLP 40.148 42 UP Aire 2.593 CLP 30 M3 36 A451024002 R600 DP1001 SETUP REACTOR THE 1.477 CLP  $\vert$  0.5 H 38 A451024002 R600 RM1001 SETUP REACTOR | 2.770 CLP 0,5 H 40 A451024002 R600 DP1001 PRODUCCION 26.585 CLP 9 H 42 A451024002 R600 RM1001 PRODUCCION 49.858 CLP 9 H **Actividad interna 283.506 CLP 5.558.640 CLP**

#### **Tabla 28.Gastos producción actualizados Producto A.**

## **Tabla 29.Gastos producción actualizados Producto B.**

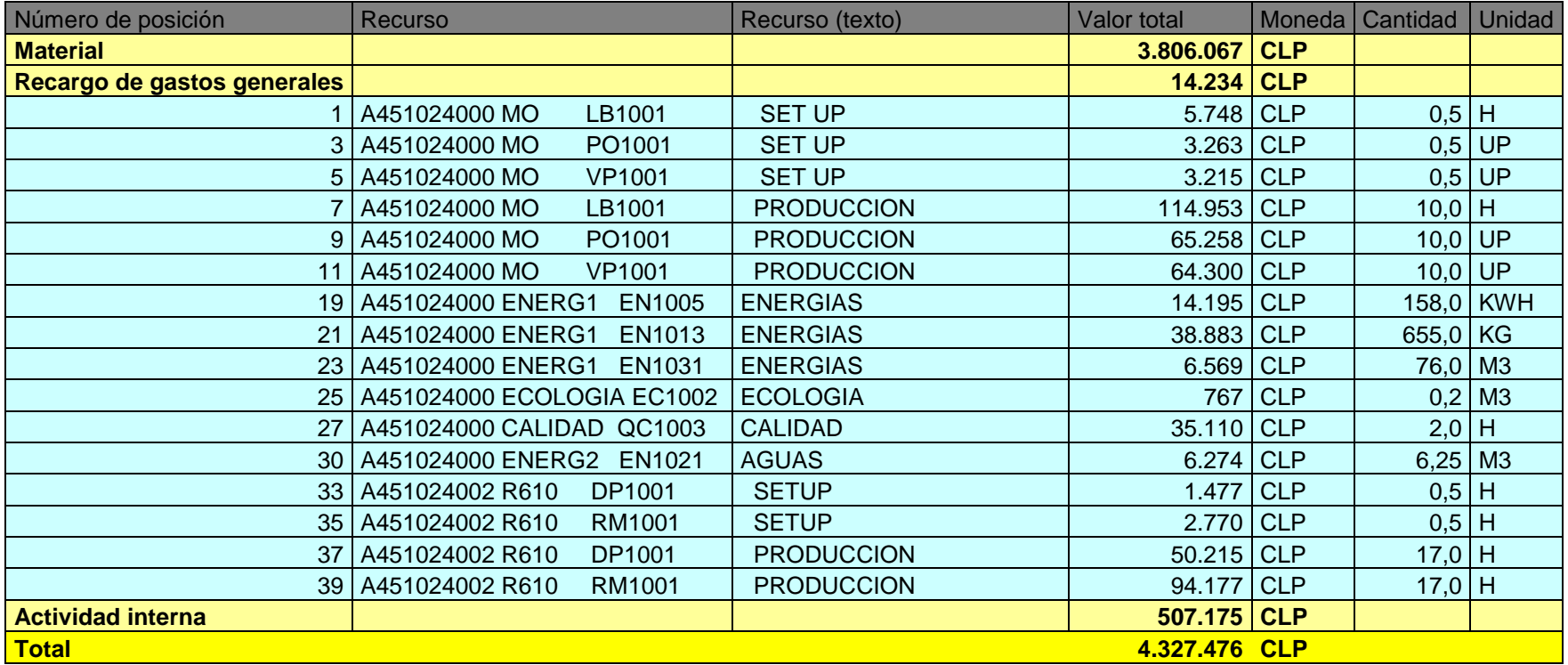

## **Tabla 30.Gastos producción actualizados Producto C.**

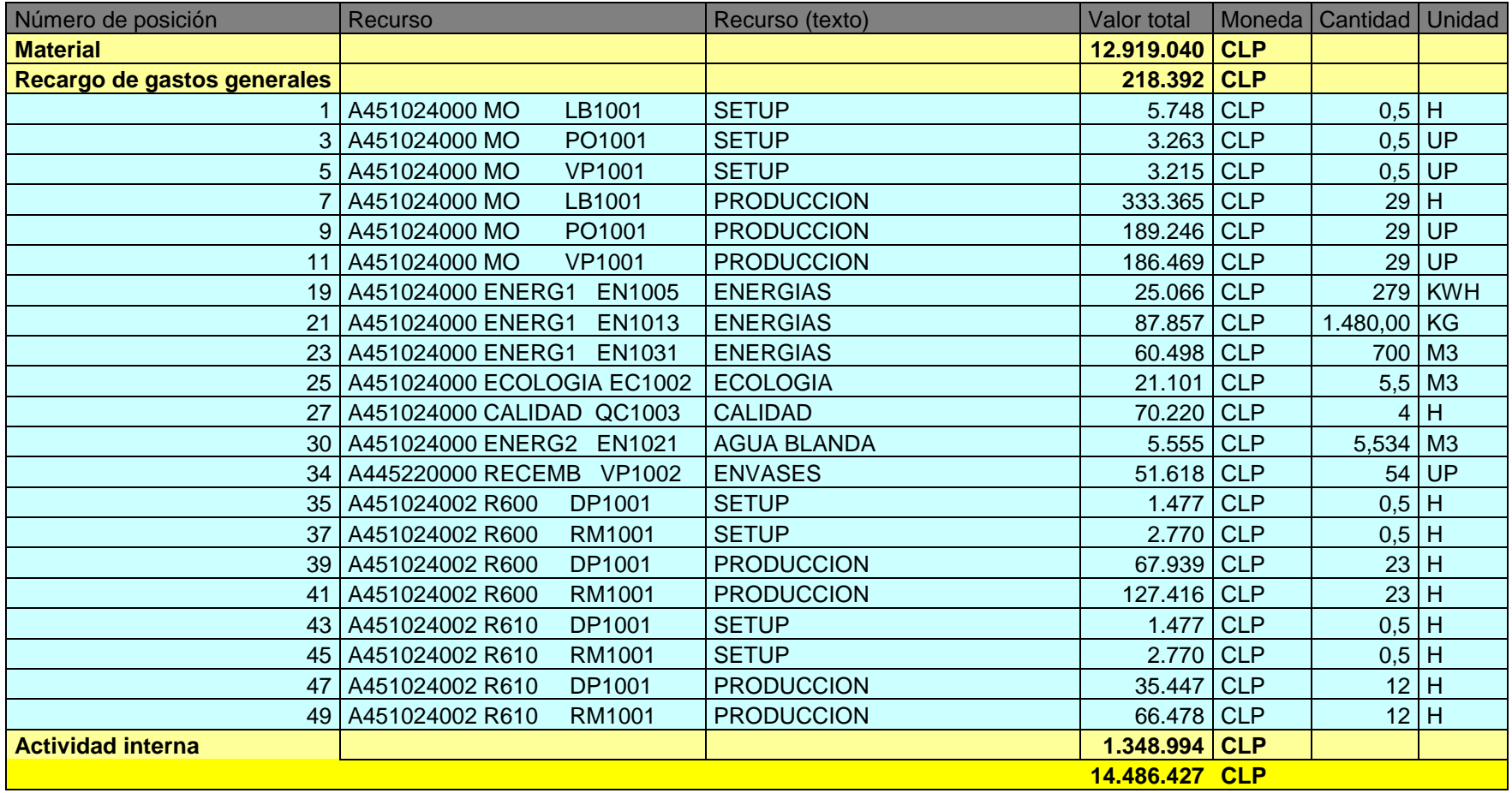

# **Tabla 31.Gastos producción actualizados Producto D.**

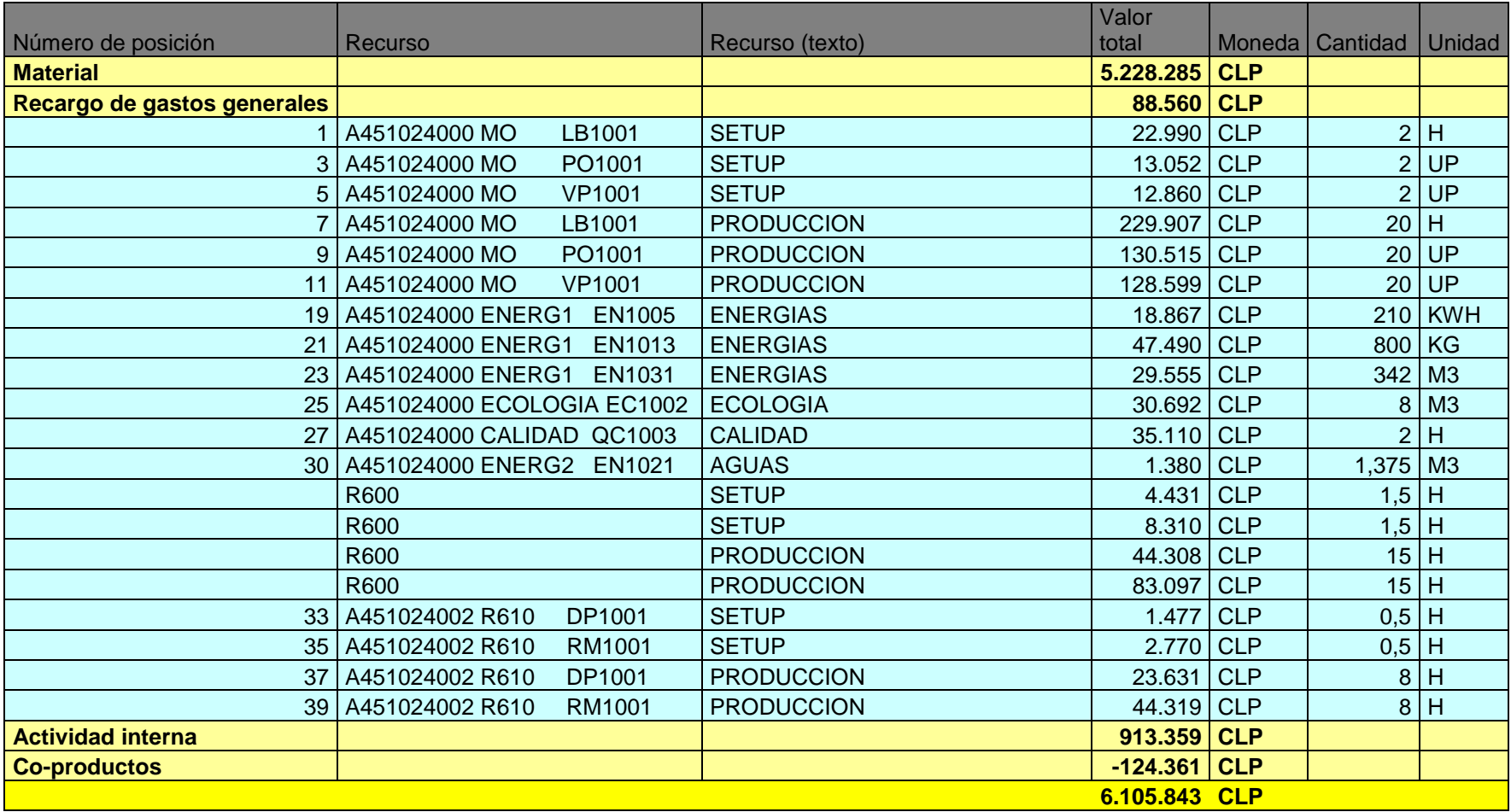

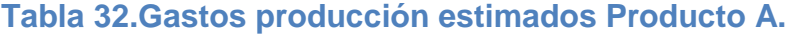

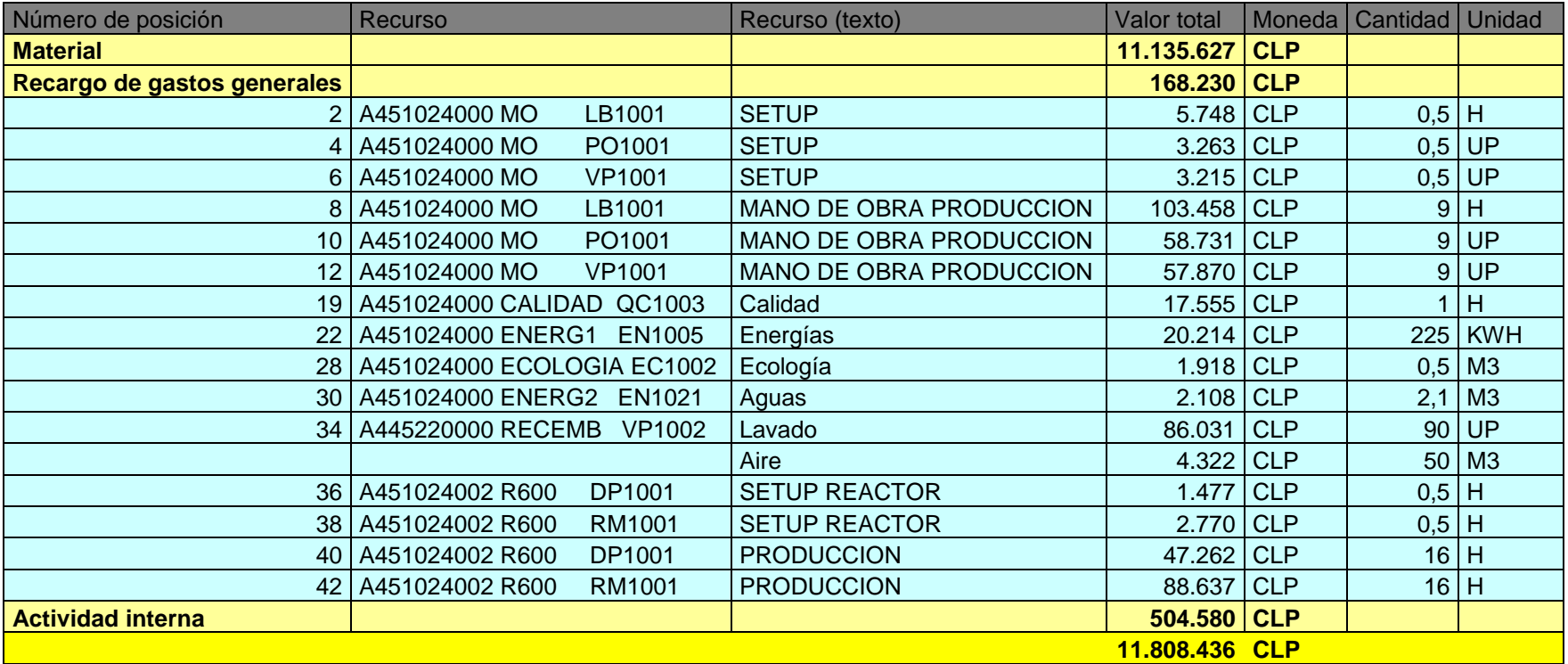

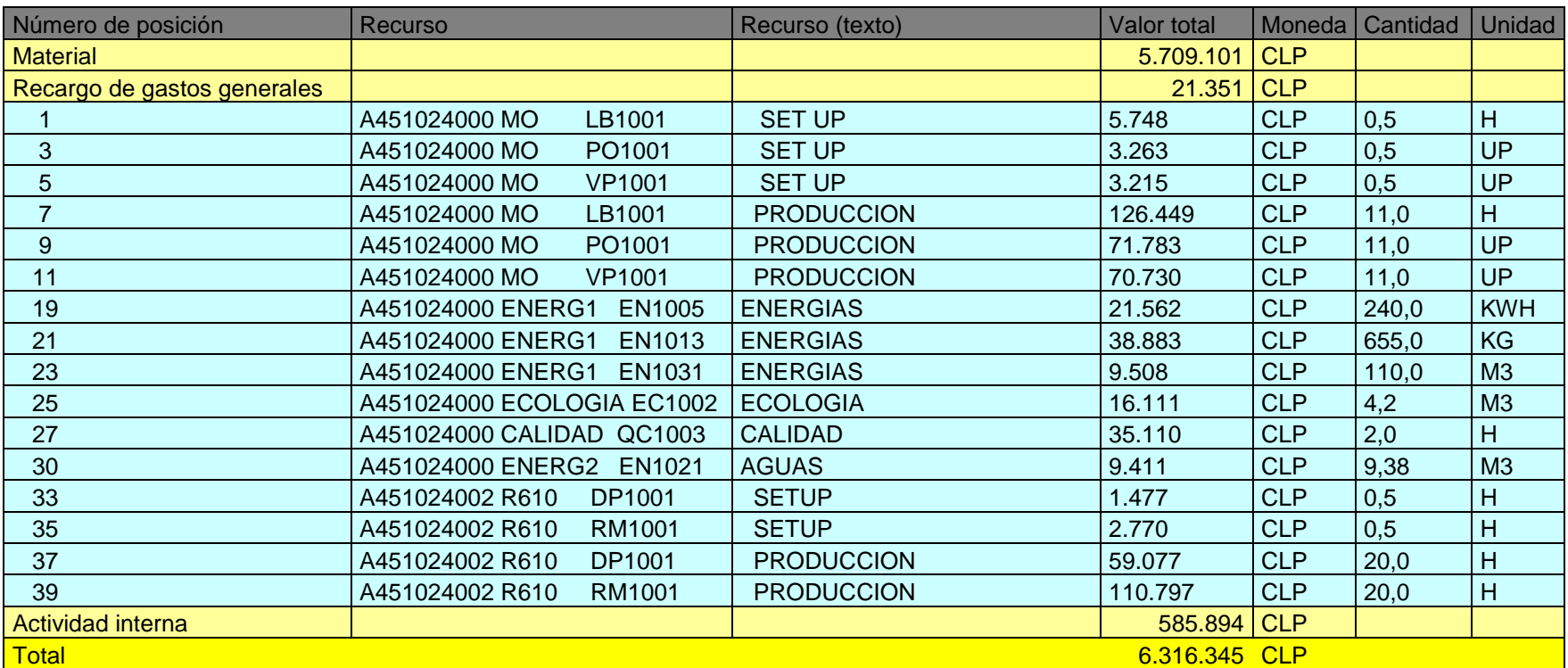

## **Tabla 33.Gastos producción estimados Producto B.**

# **Tabla 34.Gastos producción estimados Producto C.**

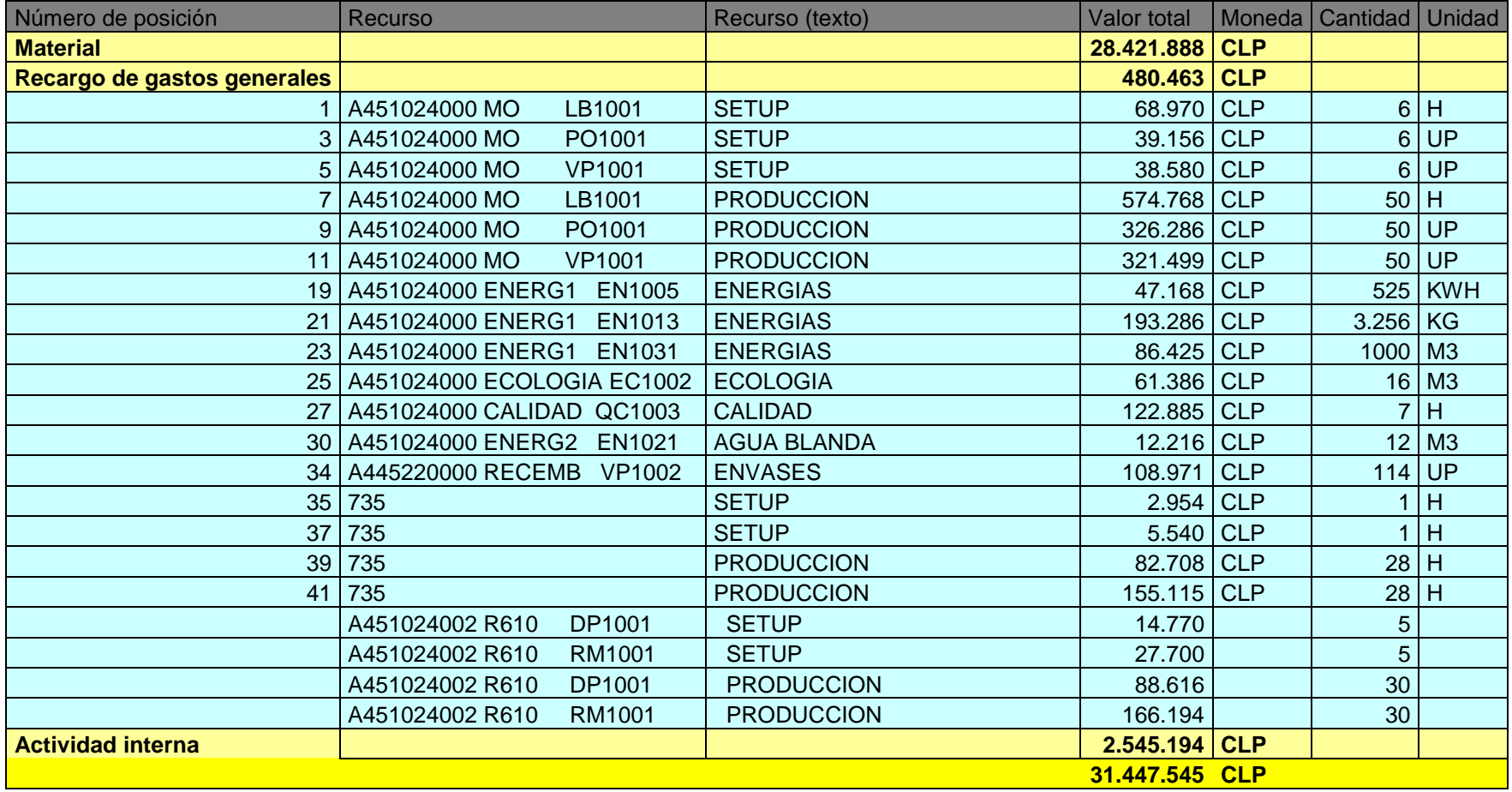

# **Tabla 35.Gastos producción estimados Producto D.**

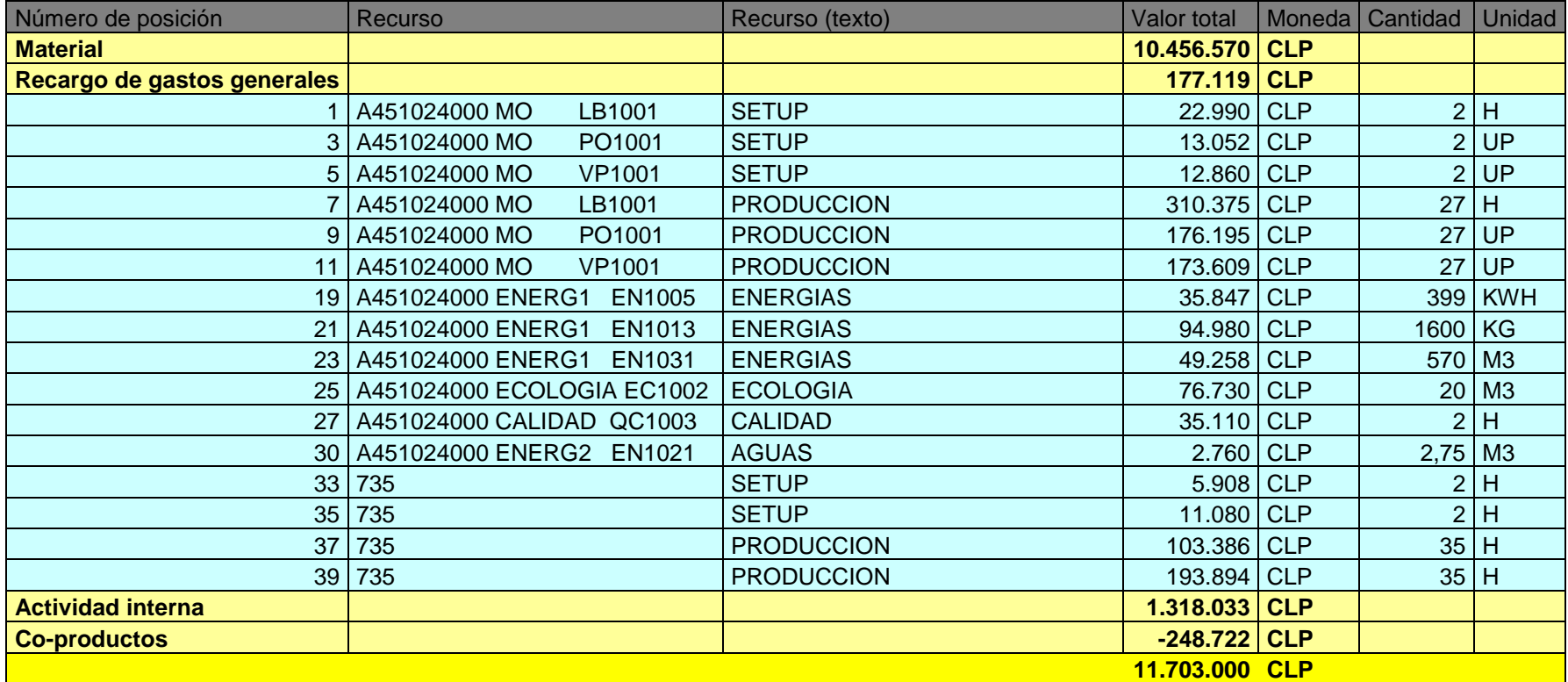

#### **Anexo H. Hoja de cálculo.**

Se presenta a continuación el procedimiento efectuado para calcular el consumo de vapor tanto para el caso directo como para el caso en el cual se estima el coeficiente de intercambio global. Solo se muestra el procedimiento del producto B en el reactor R-600, siendo similar para los otros productos en estudio utilizando los datos mostrados en la [Tabla 17](#page-48-0) y [Tabla 19.](#page-49-0)

### **Consumo de vapor sin área de intercambio.**

Primero se determinan las etapas en las cuales el proceso requiere calentamiento y junto a eso se determina el salto de temperatura respectivo. Luego se determina la masa a calentar, estimando el calor especifico de la mezcla, para determinar este valor es necesario conocer los calores específicos de los productos de la mezcla. Los calores específicos no encontrados en literatura fueron estimados por la regla de Kopp <sup>[\[14\]](#page-64-0)</sup>, en el [Anexo](#page-90-0) J se presenta la regla de Kopp.

Por lo tanto, para el producto B se observan dos etapas, la primera con un salto de temperatura de 20 a 40 [°C] y la segunda de 40 a 90 [°C].

#### **Primera etapa:**

En esta etapa el salto de temperatura es de 20 a 40 [°C]. La masa a calentar es de 6.300 [kg] que corresponde a una mezcla de dos materias primas (por temas de confidencialidad se nombrara como MP), 5.300 [kg] de agua y 1.000 [kg] de MP1.

El calor especifico del agua es 0,99 [cal/g  $^{\circ}$ C]<sup>[\[13\]](#page-64-1)</sup>. Por otro lado el calor específico de MP1 es 0,25 [cal/g °C], se estima por la regla de Kopp.

Luego se estima el Cp de la mezcla, que para calcular los cambios de entalpia para el calentamiento de una mezcla de composición conocida puede simplificarse estimando la capacidad calorífica de la mezcla por medio de la siguiente ecuación [\[14\]](#page-64-0).

$$
C_{p\;mezcla}(T) = \sum_{\substack{tools\;los\;los \\\text{de la mezcla}}} y_i \cdot C_{p\;i}(T) \tag{9}
$$

Dónde:

- $\bullet$   $C_{n \, mezcla}(T)$ : Capacidad calorífica de la mezcla.
- $\bullet$   $y_i$ : Fracción molar del i-ésimo componente
- $\bullet$   $C_{p i}(T)$ : Capacidad calorífica del i-ésimo componente

Con esto se tiene que la mezcla compuesta por 5.300 [kg] de agua y 1.000 [kg] de MP1, ambos con pesos moleculares 18,1 y 116,5 [g/mol] respectivos, posee 302.865 [moles], por lo tanto  $y_{agua} = 97\%$  y  $y_{MP1} = 3\%$ . Con los calores específicos mostrados anteriormente se tiene:

$$
C_{p \, mezcla}(T) = 97\% \cdot 0,99 \left[ \frac{cal}{g \, ^\circ C} \right] + 3\% \cdot 0,25 \left[ \frac{cal}{g \, ^\circ C} \right]
$$

$$
C_{p \, mezcla}(T) = 0,97 \left[ \frac{cal}{g \, ^\circ C} \right]
$$

Al obtener el Cp de la mezcla se utiliza la ecuación (5) para determinar el calor necesario para elevar la temperatura, se tiene:

$$
q = [m \cdot c_p (T_b - T_a)]_{fluido\,frio}
$$

$$
q = 6.300 [kg] \cdot \frac{1.000[g]}{1[kg]} \cdot 0.97 \left[ \frac{cal}{g \cdot c} \right] \cdot (40 - 20)
$$

$$
q = 122.085.776[cal]
$$

Para entregar este calor al fluido se utiliza una masa de vapor, la cual entrega su calor mediante su calor latente, el calor latente del vapor a 150  $[°C]$  es de -504,1  $[cal/g]$ <sup>[\[15\]](#page-64-2)</sup>. Se utiliza la ecuación (2):

> 76  $-q_{fluido}$  caliente  $= q_{fluido}$  frio  $-(m_v \cdot \lambda) = 122.085.776[cal]$

$$
\dot{m}_v = \frac{122.085.776[cal]}{-\left(-504.1 \left[\frac{cal}{g}\right]\right)}
$$

$$
\dot{m}_v = 242.186 [g]
$$

$$
\dot{m}_v = 242 [kg]
$$

El consumo de vapor en esta primera etapa equivale a 242 [kg] de vapor.

#### **Segunda etapa:**

Siguiendo el mismo procedimiento, para la segunda etapa en la cual se debe calentar la mezcla de 40 a 90 [°C]. La mezcla previamente calentada se mezcla con otra materia prima, MP2, que se encuentra a 40 [°C]. En masa corresponde a 2500 [kg], que mediante la regla de Kopp se estima su capacidad calorífica en 0,94 [cal/g °C].

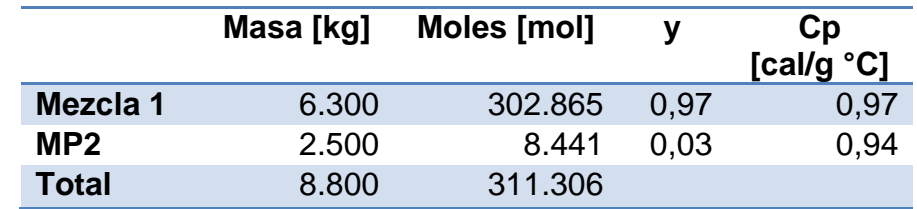

#### <span id="page-84-0"></span>**Tabla 36. Materias Primas en segunda etapa fabricación Producto B.**

Utilizando la ecuación (9) y los datos de la [Tabla 36](#page-84-0) se tiene:

$$
C_{p \, mezcla}(T) = 97\% \cdot 0.97 \left[ \frac{cal}{g \, ^\circ C} \right] + 3\% \cdot 0.94 \left[ \frac{cal}{g \, ^\circ C} \right]
$$

$$
C_{p \, mezcla}(T) = 0.97 \left[ \frac{cal}{g \, ^\circ C} \right]
$$

Por lo tanto la capacidad calorífica de la nueva mezcla se estima en 0,97 [cal/g °C]. Siguiendo los mismos pasos anteriores:

$$
q = [m \cdot c_p (T_b - T_a)]_{fluido\,frio}
$$

$$
q = 8.800 [kg] \cdot \frac{1.000[g]}{1[kg]} \cdot 0.97 \left[ \frac{cal}{g \text{ }^{\circ}C} \right] \cdot (90 - 40)
$$

$$
q = 426.800.000 [cal]
$$

Al realizar el intercambio de calor se tiene:

$$
-q_{fluido \, caliente} = q_{fluido \, frio}
$$

$$
-(m_v \cdot \lambda) = 425.930.087[cal]
$$

$$
m_v = \frac{425.930.087[cal]}{-(-504.1 \left[\frac{cal}{g}\right])}
$$

$$
m_v = 844.931 [g]
$$

$$
m_v = 845[kg]
$$

En esta segunda etapa se consume una cantidad de 845 [kg] de vapor, por lo que en total este proceso consume 1.087 [kg] de vapor.

#### **Consumo de vapor estimando U.**

A continuación se presenta el procedimiento para calcular el consumo de vapor mediante la estimación del coeficiente de transferencia global, U, para ello se utiliza el procedimiento descrito en el punto [2.2.1.2.](#page-27-0) Calentamiento no estacionario en tanques agitados.

El procedimiento que se muestra a continuación corresponde al mismo caso descrito en el punto anterior.

#### **Primera etapa:**

Se utiliza la ecuación (7) para estimar el coeficiente U:

$$
U = \frac{\ln\left(\frac{T_s - T_a}{T_s - T_b}\right) \cdot m \cdot C_p}{A \cdot t_f}
$$

Donde  $m \, y \, C_p$  corresponden a la masa y a la capacidad calorífica utilizadas en el punto anterior. Por otro lado,  $T_s$  corresponde a la temperatura del vapor, mientras que  $T_a$  y corresponden a las temperaturas iniciales y finales del fluido. El área de transferencia se encuentra en la [Tabla 3,](#page-30-0) y el tiempo  $t_f$  fue medido en planta.

$$
U = \frac{\ln\left(\frac{150 - 20}{150 - 40}\right) \cdot 6.300 \left[kg\right] \cdot 0.97 \left[\frac{cal}{g} \right]}{16,8 \left[m^2\right] \cdot 15 \left[\min\right] \cdot \frac{60 \left[s\right]}{1 \left[\min\right]}}
$$

$$
U = 67,5 \left[\frac{cal}{\circ C m^2 s}\right]
$$

Luego, con la ecuación (6)

$$
q = AU(T_s - T)
$$
  

$$
q = 16,8 [m2] \cdot 67,5 \left[ \frac{cal}{\circ C m^2 s} \right] \cdot 15 [min] \cdot \frac{60 [s]}{1 [min]} \cdot (150 - 20)[\circ C]
$$
  

$$
q = 132.567.029 [cal]
$$

Al realizar el intercambio de calor se tiene:

$$
-q_{fluido \, caliente} = q_{fluido \, frio}
$$

$$
-(m_v \cdot \lambda) = 132.567.029[cal]
$$

$$
m_v = \frac{132.567.029[cal]}{-(-504.1 \left[\frac{cal}{g}\right])}
$$

$$
m_v = 262.977 [g]
$$

$$
m_v = 263 [kg]
$$

En esta primera etapa se consumen 263 [kg] de vapor

### **Segunda etapa:**

Se utiliza el mismo procedimiento anterior para la segunda etapa:

$$
U = \frac{\ln\left(\frac{150 - 40}{150 - 90}\right) \cdot 8.800 \left[kg\right] \cdot 0.97 \left[\frac{cal}{g^{\circ}C}\right]}{16.8 \left[m^2\right] \cdot 37 \left[min\right] \cdot \frac{60 \left[s\right]}{1 \left[min\right]}}
$$

$$
U = 138.4 \left[\frac{cal}{\circ C m^2 s}\right]
$$

Luego, con la ecuación (6)

$$
q = AU(T_s - T)
$$
  

$$
q = 16,8 [m2] \cdot 138,4 \left[ \frac{cal}{\circ C m^2 s} \right] \cdot 37 [min] \cdot \frac{60 [s]}{1 [min]} \cdot (150 - 40)[\circ C]
$$
  

$$
q = 567.977.247 [cal]
$$

Al realizar el intercambio de calor se tiene:

$$
-q_{fluido \, caliente} = q_{fluido \, frio}
$$

$$
-(m_v \cdot \lambda) = 567.977.247[cal]
$$

$$
m_v = \frac{567.977.247[cal]}{-(-504.1 \left[\frac{cal}{g}\right])}
$$

$$
m_v = 1.126.715 [g]
$$

$$
m_v = 1.127 [kg]
$$

En esta segunda etapa se consumen 1.127 [kg] de vapor, por lo tanto mediante este procedimiento el consumo de vapor asciende a 1.390 [kg] de vapor.

Luego se calcula la diferencia entre el vapor calculado mediante la estimación de U y despreciando este término, se considera una regla de tres donde el consumo de vapor despreciando U corresponde al máximo consumo, o sea el 100%. Por lo que al calcular el consumo mediante la estimación de U dio un mayor valor.

$$
1.087 \rightarrow 100\%
$$

$$
1.390 \rightarrow X
$$

$$
X = \frac{1.390 \cdot 100\%}{1.087}
$$

$$
X = 127,8\%
$$

La diferencia son 27,8%.

Los dos consumos de vapor calculados anteriormente junto a la diferencia se muestran en la [Tabla 18](#page-49-1) y [Tabla 20,](#page-50-0) si es para el reactor R-600 o el R-735 respectivamente, en dichas tablas se presentan los resultados de los tres procesos que utilizan vapor en su fabricación.

### **Anexo I. Gráficos comparativos de costos de conversión.**

A continuación se presenta en forma de gráficos circulares la distribución en porcentajes de los ítems involucrados en el costo de conversión de cada producto.

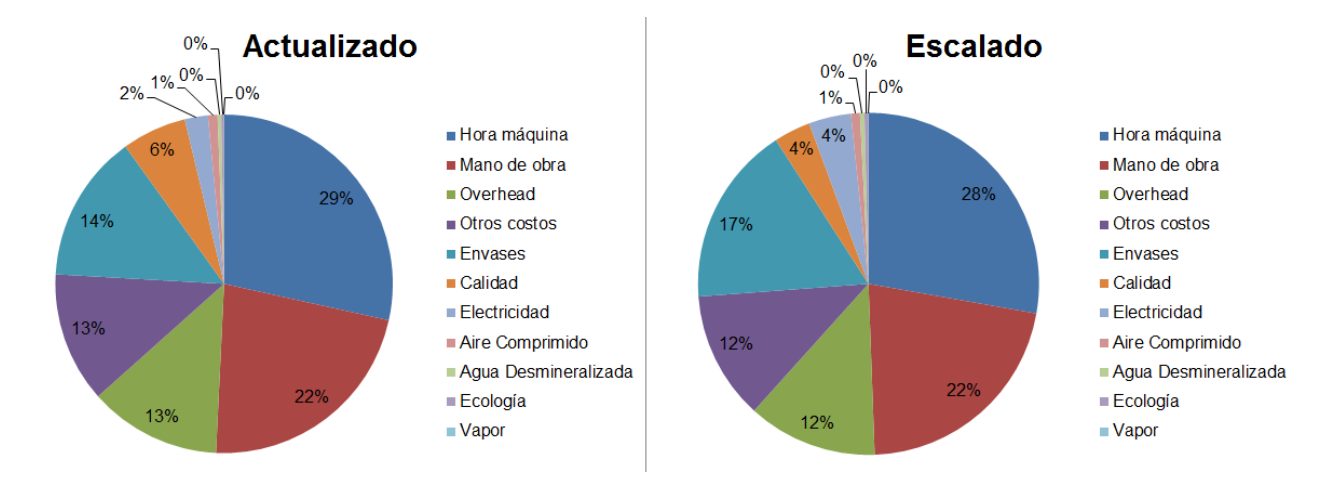

#### **Gráfico 6. Gráficos de costo de conversión del producto A.**

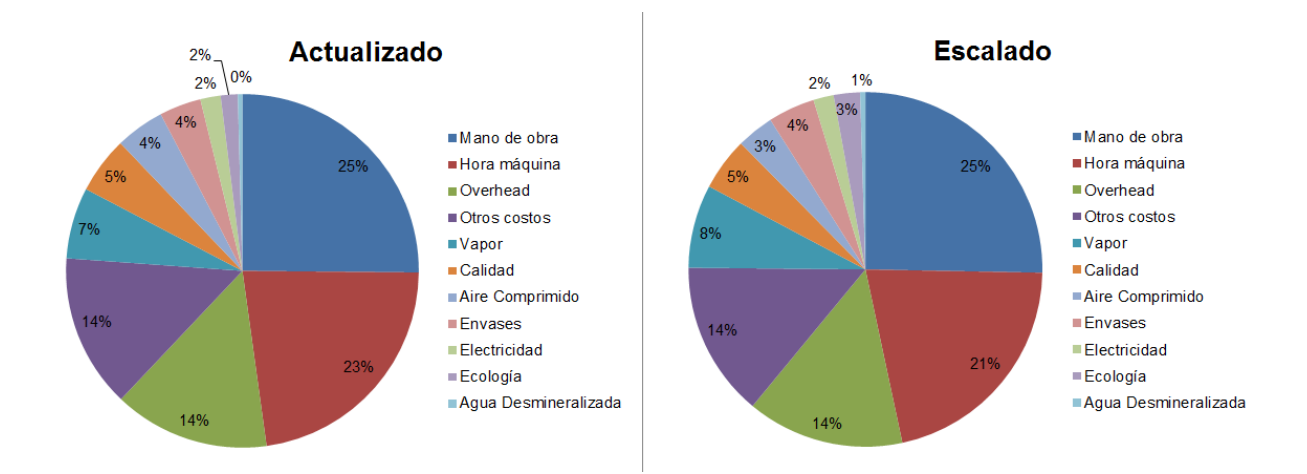

**Gráfico 7. Gráficos de costo de conversión del producto C.**

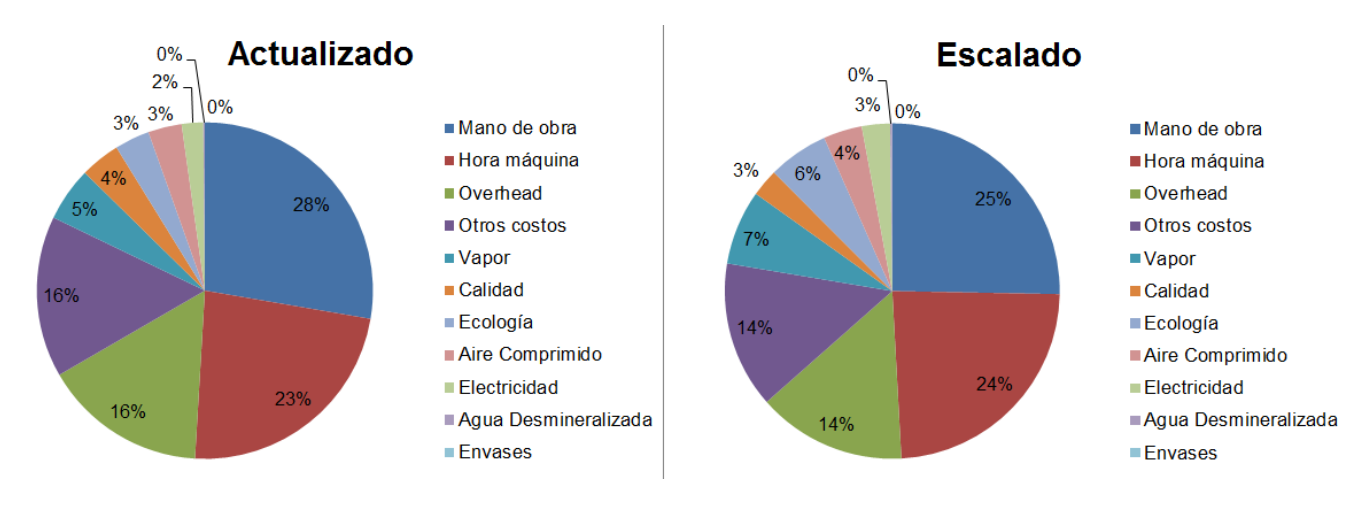

**Gráfico 8. Gráficos de costo de conversión del producto D.**

#### <span id="page-90-0"></span>**Anexo J. Regla de Kopp.**

Esta regla es un método empírico simple para estimar la capacidad calorífica de un sólido o un líquido que se encuentre cerca a los 20 [°C]. Según esta regla, el calor específico para un compuesto molecular es la suma de las contribuciones de cada elemento en dicho compuesto.

Las contribuciones corresponden a las mencionadas en la siguiente tabla:

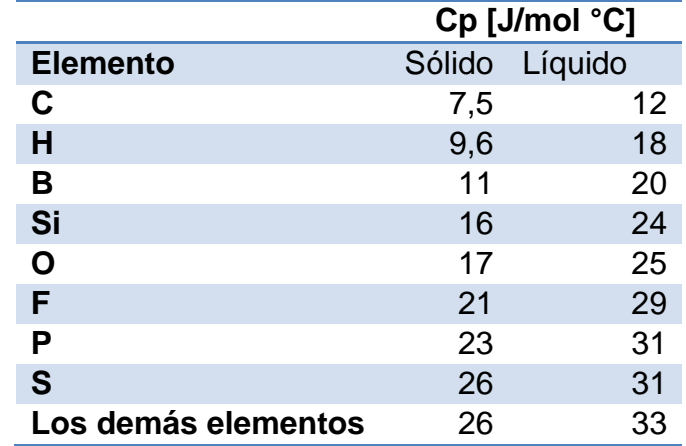

### **Tabla 37. Capacidad calorífica atómica para la regla de Kopp [\[14\]](#page-64-0) .**

Como ejemplo se observará el caso del agua, H<sub>2</sub>O.

$$
C_p (H_2 O)_l = 2 \cdot 18 + 1 \cdot 25
$$
  

$$
C_p (H_2 O)_l = 63 \left[ \frac{J}{mol \text{ }^{\circ}C} \right]
$$

Tenemos que 1 [J]=0,239 [cal], además se sabe que 1 mol de agua pesa 18,1 [g]  $^{[14]}$  $^{[14]}$  $^{[14]}$ , por lo tanto:

$$
C_p (H_2 O)_l = 63 \left[ \frac{J}{mol \text{°C}} \right] \cdot \frac{0,239 \text{ [cal]}}{1 \text{ [J]}} \cdot \frac{1 \text{ [mol]}}{18,1 \text{ [g]}}
$$

$$
C_p (H_2 O)_l = 0,83 \left[ \frac{cal}{g \text{°C}} \right]
$$

Presentando una diferencia del 16% respecto al valor real que es 1  $\left[\frac{c}{a}\right]$  $\frac{c}{g}$ .